# МИНИСТЕРСТВО СЕЛЬСКОГО ХОЗЯЙСТВА РОССИЙСКОЙ ФЕДЕРАЦИИ Федеральное государственное бюджетное образовательное учреждение высшего образования

# «КУБАНСКИЙ ГОСУДАРСТВЕННЫЙ АГРАРНЫЙ УНИВЕРСИТЕТ ИМЕНИ И.Т.ТРУБИЛИНА»

### **Факультет прикладной информатики**

### **РЕЦЕНЗИЯ**

### **на курсовой проект (работу)**

Студента (ки) Филипенко Сергей Сергеевич\_\_\_\_\_\_\_\_\_\_\_\_\_\_\_\_\_\_\_\_\_\_\_ курса \_\_4\_\_ очной (заочной) формы обучения направления подготовки информационные системы и технологии\_ направленность (профиль) Интеллектуальные информационные системы. Наименование темы «Разработка и исследование системно-когнитивной модели классификации преступлений в Чикаго по годам и районам города на основе данных репозитория UCI».

Рецензент: Луценко Е.В., д.э.н., к.т.н., профессор\_

(Ф.И.О., ученое звание и степень, должность)

### **Оценка качества выполнения курсового проекта (работы)**

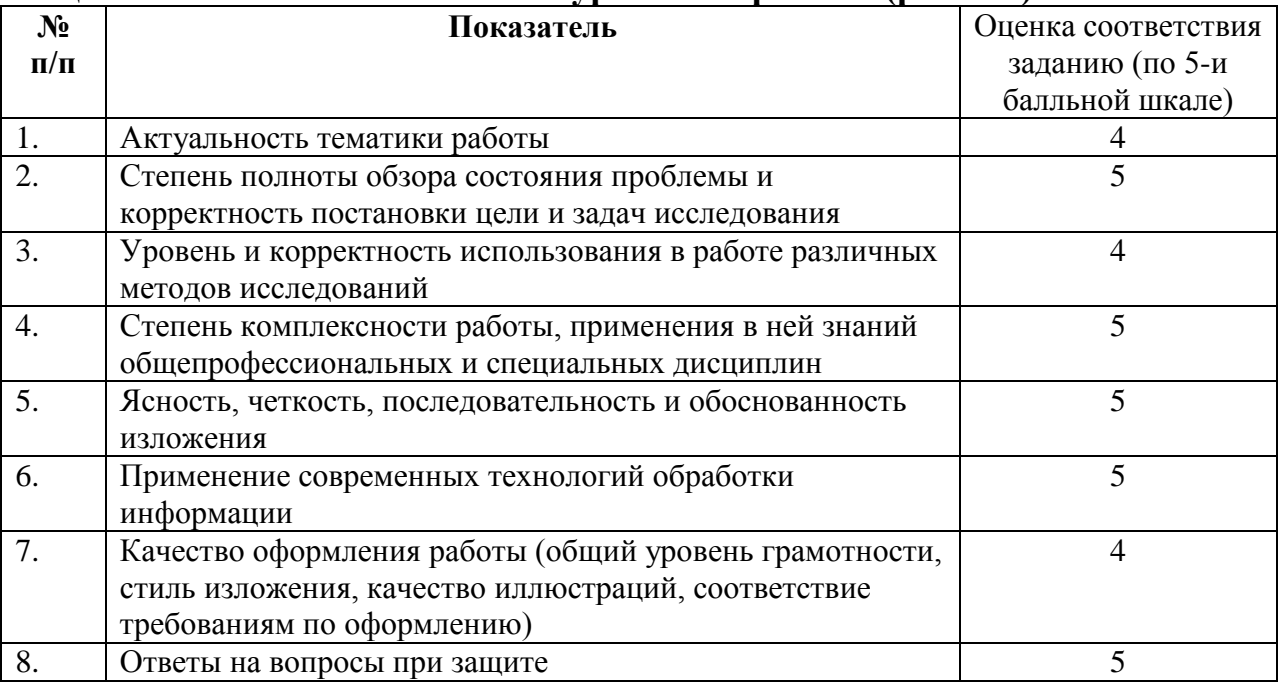

Достоинства работы :

Применение современных математических моделей и программного инструментария

Недостатки работы :

Мелкие недочеты в оформлении

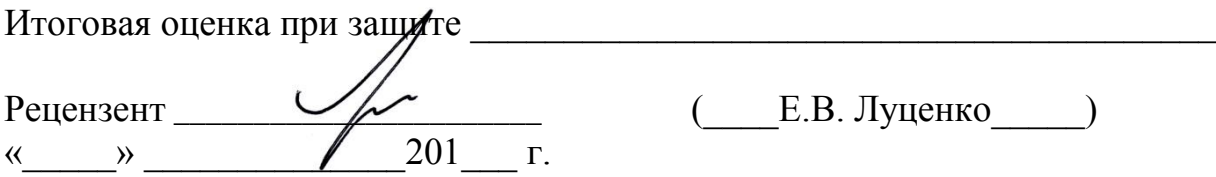

# МИНИСТЕРСТВО СЕЛЬСКОГО ХОЗЯЙСТВА РОССИЙСКОЙ ФЕДЕРАЦИИ

# ФГБОУ ВО «КУБАНСКИЙ ГОСУДАРСТВЕННЫЙ АГРАРНЫЙ УНИВЕРСИТЕТ ИМЕНИ И Т. ТРУБИЛИНА»

Факультет прикладной информатики Кафедра компьютерных технологий и систем

## **ПОЯСНИТЕЛЬНАЯ ЗАПИСКА**

**к курсовой работе**

# по дисциплине: ИНТЕЛЛЕКТУАЛЬНЫЕ ИНФОРМАЦИОННЫЕ СИСТЕМЫ

на тему:

# **Разработка и исследование системно-когнитивной модели классификации преступлений в Чикаго по годам и районам города на основе данных репозитория UCI**

выполнила студентка группы ИТ1401 **Филипенко Сергей Сергеевич**

Допущена к защите

Руководитель проекта Луценко Евгений Вениаминович,

д.э.н., к.т.н., профессор

(подпись, расшифровка подписи)

Нормоконтролер и николаева Ирина Валентиновна, к.т.н., доцент

(подпись, расшифровка подписи)

Защищена Дина Сиенка

\_\_\_\_\_\_\_\_\_\_\_\_\_\_\_\_\_\_\_\_\_\_\_\_\_\_\_\_

(дата)

Члены комиссии \_\_\_\_\_\_\_\_\_\_\_\_\_\_\_\_\_\_\_\_\_\_\_\_\_\_\_\_\_\_\_\_\_\_\_\_\_ В.И. Лойко

\_\_\_\_\_\_\_\_\_\_\_\_\_\_\_\_\_\_\_\_\_\_\_\_\_\_\_\_\_\_\_\_\_\_\_\_\_ Е.В. Луценко

\_\_\_\_\_\_\_\_\_\_\_\_\_\_\_\_\_\_\_\_\_\_\_\_\_\_\_\_\_\_\_\_\_\_\_\_\_ И. В. Николаева

(подпись, дата, расшифровка подписи)

Краснодар

2017 г.

## МИНИСТЕРСТВО СЕЛЬСКОГО ХОЗЯЙСТВА РОССИЙСКОЙ ФЕДЕРАЦИИ

### ФГБОУ ВО «КУБАНСКИЙ ГОСУДАРСТВЕННЫЙ АГРАРНЫЙ УНИВЕРСИТЕТ ИМЕНИ И.Т. ТРУБИЛИНА»

Факультет прикладной информатики Кафедра компьютерных технологий и систем

### **УТВЕРЖДАЮ:**

**Зав. кафедрой КТС**\_\_\_\_\_\_\_\_\_\_\_\_\_ В. И. Лойко

### **ЗАДАНИЕ на курсовую работу**

Студентке: ИТ1401 группы 3 курса Факультета прикладной информатики Специальности: 09.03.02 Информационные системы и технологии

(шифр)

### **Филипенко Сергей Сергеевич**

 $(\Phi$ <sub>M</sub> $(0)$ 

### Тема проекта: **Разработка и исследование системно-когнитивной модели классификации преступлений в Чикаго по годам и районам города на основе данных репозитория UCI**

Содержание задания: Проанализировать методы формирования обобщенных образов классов и решения задач идентификации конкретных объектов с классами, принятия решений и исследования моделируемой предметной области путем исследования ее модели

Объем работы:

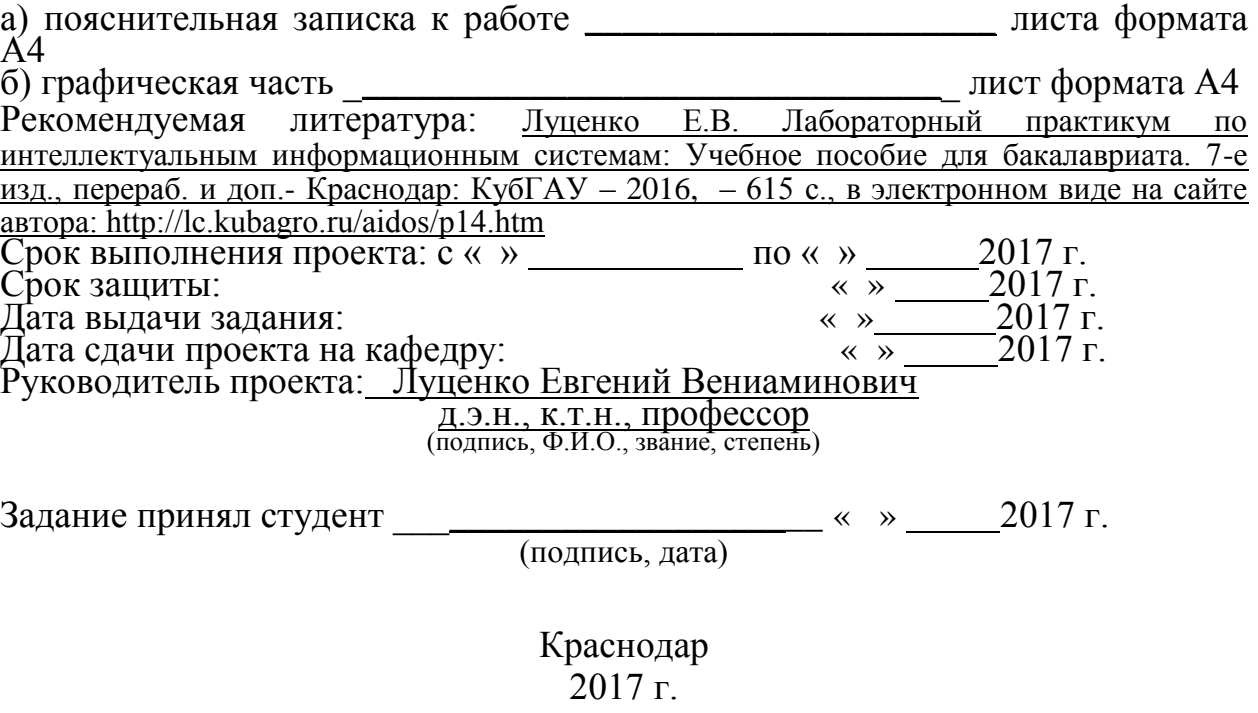

# **СОДЕРЖАНИЕ**

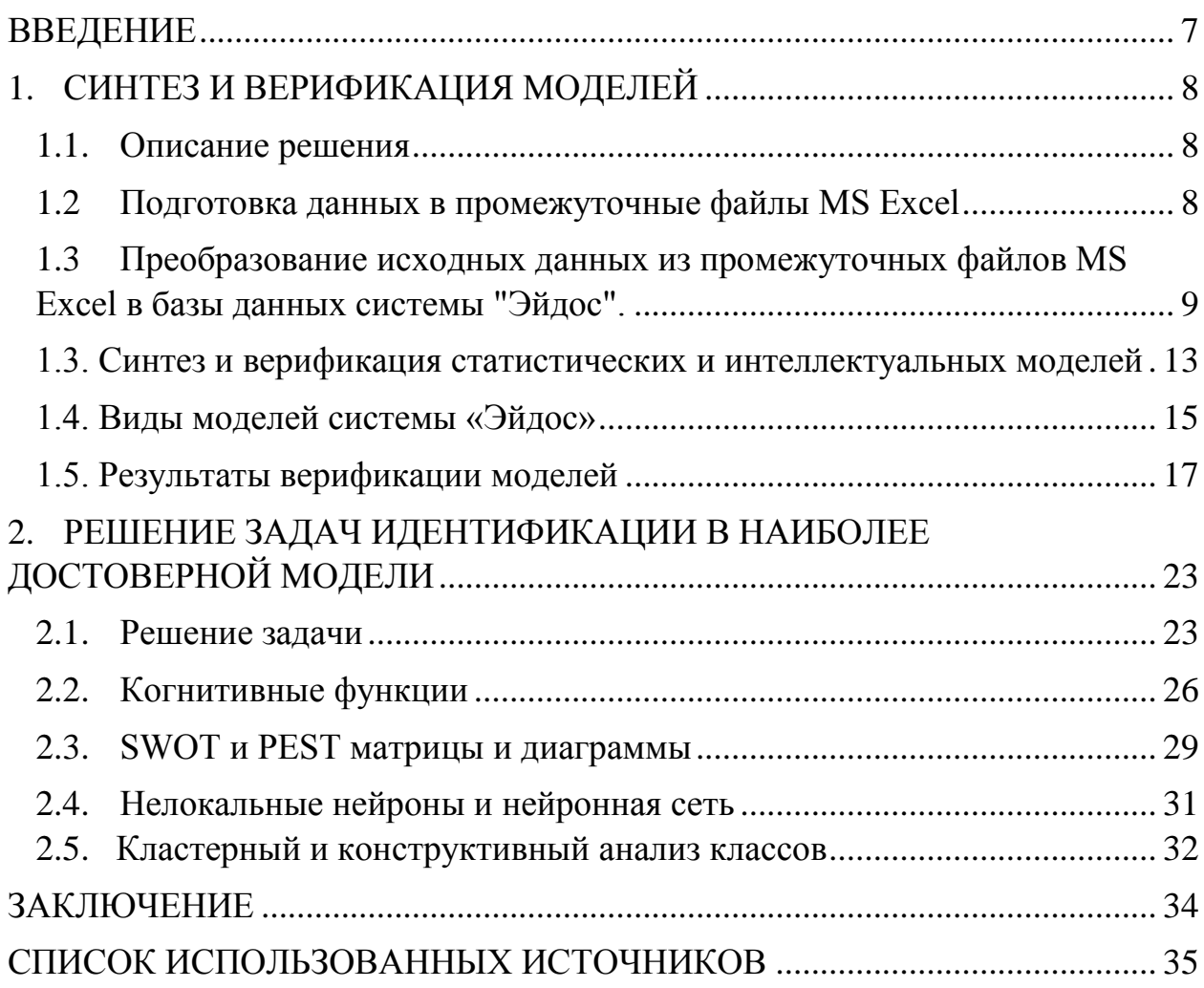

### **ВВЕДЕНИЕ**

На сегодняшний день создание систем искусственного интеллекта - это перспективный шаг к расширению возможностей компьютерных наук и автоматизации разумного поведения, опирающийся на теоретические и прикладные принципы. Однако возникает необходимость оценки качества математических моделей этих систем.

В данной курсовой работе рассмотрено решение задачи классификации преступлений в Чикаго в зависимости от года и района города.

Целью работы является разработка системно-когнитивной модели, основывающейся на следующих признаках: год и район и тип преступления.

Задачами курсовой работы являются:

1) систематизация, закрепление и расширение теоретических и практических знаний по дисциплине "Интеллектуальные информационные системы и технологии";

2) изучение интеллектуальной информационной системы "Эйдос";

3) решение поставленной цели с помощью интеллектуальной информационной системы "Эйдос".

Объектом исследования является база данных "MUP crime\_chicago".

Для решения задачи используем стандартные возможности Microsoft Office Word и Excel, блокнот, а также систему искусственного интеллекта "Эйдос- Х++".

 $\overline{7}$ 

#### СИНТЕЗ И ВЕРИФИКАЦИЯ МОДЕЛЕЙ 1.

### 1.1. Описание решения

В данной работе использована база данных " MUP chicago crime ", предоставленная МУП «Криминал в Чикаго». База данных дополнена значениями и приводится полностью в приложении.

На момент написания курсовой работы этот банк включает в себя более 200 тысяч исходных данных по различным задачам, однако рассмотрена будет лишь часть усредненных данных. Решение поставленной задачи проведем в четыре этапа:

 $\mathbf{1}$ . Подготовка данных в промежуточные файлы MS Excel.

 $2^{1}$ Преобразование исходных данных из промежуточных файлов MS Excel в базы данных системы "Эйдос".

 $\mathcal{E}$ Синтез и верификация моделей предметной области.

 $\overline{4}$ . Применение моделей для решения задач идентификации, прогнозирования и исследования предметной области.

#### $1.2$ Подготовка данных в промежуточные файлы MS Excel

Из электронного ресурса баз данных рассматриваемого предприятия возьмем базу данных преступлений - «MUP chicago crime.xls», которую оставим без изменений. Ссылка на базу - www.kaggle.com/currie32/crimes-inchicago

Общее описание задачи:

- $1<sub>1</sub>$  $\sqrt{6}$
- $2<sup>1</sup>$ **Case Number**
- 3. **Block**
- $\overline{4}$ . Primary Type
- $5<sub>1</sub>$ Description
- $6<sup>1</sup>$ **Location Description**
- $7<sub>1</sub>$ Year

8. Location

Столбцы 2-6 - это описательные шкалы.

Столбцы 7-8 являются классификационными шкалами.

Обучающая выборка:

Таблица 1 – MUP chicago crime.xls

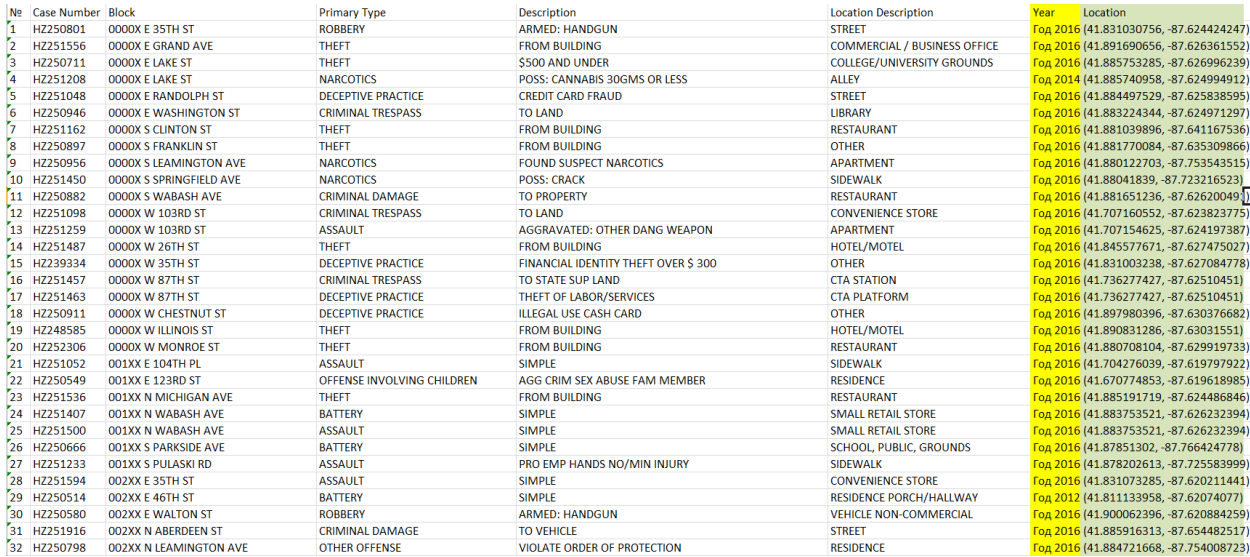

Таблица  $1 - MUP$  chicago crime.xls

### $1.3$ Преобразование исходных данных из промежуточных файлов MS Excel в базы данных системы "Эйдос".

Для преобразования исходных данных обучающей выборки в базы данных системы "Эйдос" необходимо файл MicrosoftOfficeExcel, который содержи базу данных компьютерных процессоров скопировать в Aidos-X\AID\_DATA\Inp data и назвать Inp data.xlsx.

Далее запускаем систему "Эйдос" из папки "Aidos-X" файлом aidosх.ехе. Система попросит ввести логин и пароль. Необходимо ввести: логин -1, пароль - 1. После откроется главное окно программы.

Для загрузки базы данных необходимо зайти в режим 2.3.2.2 и в настройках изменить (рисунок 1):

"Задайте тип файла исходных данных Inp data": "XLSX-MSExcel- $2003$ ";

 "Задайте диапазон столбцов классификационных шкал": "Начальный столбец классификационных шкал" – 7, "Конечный столбец классификационных шкал" – 7;

 "Задайте диапазон столбцов описательных шкал": "Начальный столбец описательных шкал" – 2, "Конечный столбец описательных шкал" – 6;

 "Задание параметров формирования сценариев или способа интерпретации текстовых полей": "Не применять сценарный метод АСКанализа и спец. Интерпретацию TXT-полей".

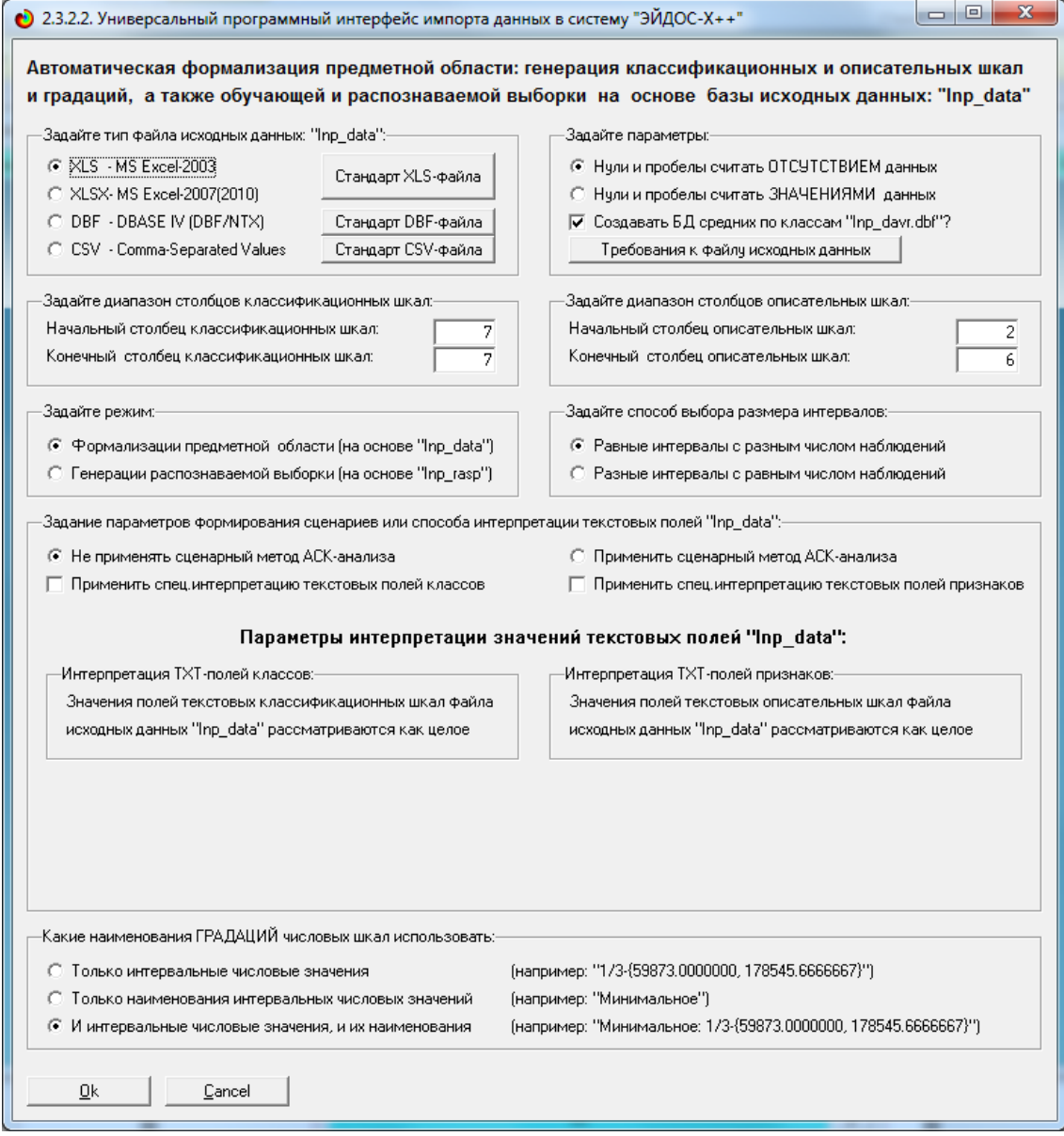

Рисунок 1 – Универсальный программный интерфейс импорта данных в систему "Эйдос"

После нажать кнопку "Ок". Далее открывается окно, где размещена информация о размерности модели (рисунок 2).

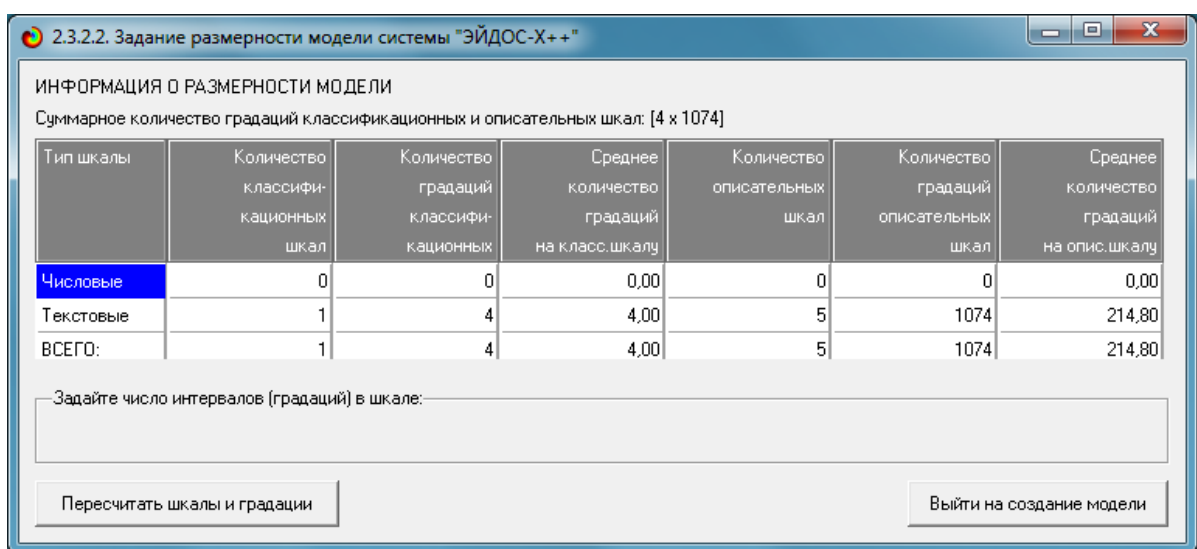

Рисунок 2 – Задание размерности модели системы "Эйдос"

Далее открывается окно, где происходит процесс импорта данных из внешней БД "Inp\_data" в систему "Эйдос" (рисунок 3). В том окне необходимо дождаться завершения формализации предметной области и нажать кнопку "Ок".

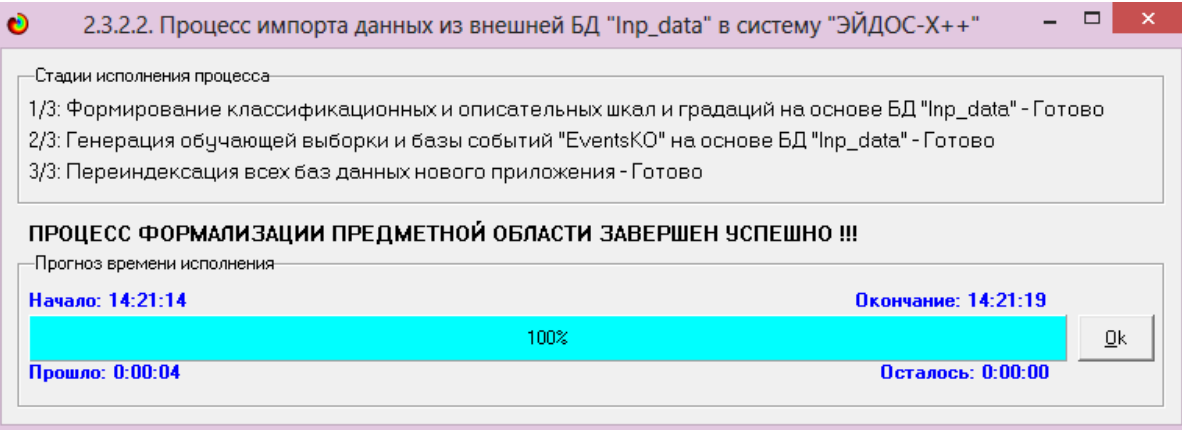

Рисунок 3 – Процесс импорта данных из внешней БД "Inp\_data" в систему "Эйдос"

В результате этого процесса будут сформированы классификационные и описательные шкалы и градации. Их применение позволит закодировать

исходные данные и представить в форме эвентологических баз данных. Для просмотра классификационных шкал и градаций необходимо запустить режим 2.1 (рисунок 4). Для просмотра описательных шкал и градаций необходимо запустить режим 2.2 (рисунок 5). На рисунке 6 представлена обучающая выборка.

| Код шкалы Наименование классификационной шкалы | Код градации         | Наименование градации классификационной шкалы | DEL                  |
|------------------------------------------------|----------------------|-----------------------------------------------|----------------------|
| YEAR<br>$\sim$                                 |                      | Год 2012                                      |                      |
|                                                |                      | 2 Год 2013                                    | $\ddot{\phantom{a}}$ |
|                                                |                      | 3 Год 2014                                    |                      |
|                                                |                      | 4 Год 2016                                    | $\sim$               |
|                                                |                      |                                               |                      |
|                                                |                      |                                               |                      |
|                                                |                      |                                               |                      |
|                                                |                      |                                               |                      |
|                                                |                      |                                               |                      |
|                                                |                      |                                               |                      |
|                                                |                      |                                               |                      |
|                                                |                      |                                               |                      |
|                                                |                      |                                               |                      |
|                                                |                      |                                               |                      |
|                                                |                      |                                               |                      |
|                                                |                      |                                               |                      |
|                                                |                      |                                               |                      |
|                                                |                      |                                               |                      |
|                                                |                      |                                               |                      |
|                                                |                      |                                               |                      |
|                                                |                      |                                               |                      |
| 57                                             |                      |                                               |                      |
|                                                | $\blacktriangleleft$ |                                               |                      |

Рисунок 4 – Классификационные шкалы и градации

| Код шкалы | Наименование описательной шкалы |              |                      | Код градации           | Наименование градации описательной шкалы |
|-----------|---------------------------------|--------------|----------------------|------------------------|------------------------------------------|
|           | <b>CASE NUMBER</b>              | $\cdots$     |                      |                        | HW254987                                 |
|           | 2 BLOCK                         | $\sim$       |                      |                        | 2 HY266148                               |
|           | 3 PRIMARY TYPE                  | $\sim$       |                      |                        | 3 HY469211                               |
|           | 4 DESCRIPTION                   | à.           |                      |                        | 4 HZ114481                               |
|           | 5 LOCATION DESCRIPTION          |              |                      |                        | 5 HZ121001                               |
|           |                                 |              |                      |                        | 6 HZ127825                               |
|           |                                 |              |                      |                        | 7 HZ141074                               |
|           |                                 |              |                      |                        | 8 HZ155611                               |
|           |                                 |              |                      |                        | 9 HZ172210                               |
|           |                                 |              |                      |                        | 10 HZ175232                              |
|           |                                 |              |                      |                        | 11 HZ187600                              |
|           |                                 |              |                      |                        | 12 HZ191743                              |
|           |                                 |              |                      |                        | 13 HZ193456                              |
|           |                                 |              |                      |                        | 14 HZ222527                              |
|           |                                 |              |                      |                        | 15 HZ230254                              |
|           |                                 |              |                      |                        | 16 HZ230652                              |
|           |                                 |              |                      |                        | 17 HZ235779                              |
|           |                                 |              |                      |                        | 18 HZ238475                              |
|           |                                 |              |                      |                        | 19 HZ239334                              |
|           |                                 |              |                      |                        | 20 HZ239907                              |
|           |                                 |              |                      |                        | 21 HZ240110                              |
|           |                                 |              | $\blacktriangledown$ |                        | 22 HZ241180                              |
|           |                                 | $\mathbf{r}$ |                      | $\left  \cdot \right $ |                                          |

Рисунок 5 – Описательные шкалы и градации

| • 2.3.1. Ручной ввод-корректировка обучающей выборки. Текущая модель: "INF1"                                        |                |           |                  | $\Box$ e<br>$\mathbf{x}$ |
|----------------------------------------------------------------------------------------------------|----------------|-----------|------------------|--------------------------|
| Наименование объекта<br>Код объекта                                                                                 |                | Дата      | Время            | ≐                        |
| 1                                                                                                    |                |           |                  |                          |
| 2 2                                                                                                    | $\cdots$       |           |                  |                          |
| 3 3                                                                                                    | $\cdots$       |           |                  |                          |
| 4 4                                                                                                    | $\sim$         |           |                  |                          |
| 55                                                                                                    | $\sim$         |           |                  |                          |
| 66                                                                                                    | $\cdots$       |           |                  |                          |
| 7 7                                                                                                    | $\sim$         |           |                  |                          |
| 8 8                                                                                                    | $\cdots$       |           |                  |                          |
| 9 9                                                                                                    | $\cdots$       |           |                  | $\blacktriangledown$     |
| محامد<br>$\blacktriangleleft$                                                                                       |                |           |                  | ٠                        |
| Класс 1<br>Класс 3<br>Признак 1<br>Признак 3<br>Класс 2<br>Класс 4<br>Признак 2<br>Код объекта<br>≐<br>Код объекта  | Признак 4      | Признак 5 | Признак 6        | Признак                  |
| 0 <br>164<br>470<br>$\overline{0}$<br>$\mathbf{0}$                                                                  | 937<br>954     | 1069      | $\vert 0 \vert$  | 0                        |
|                                                                                                    |                |           |                  |                          |
|                                                                                                    |                |           |                  |                          |
|                                                                                                    |                |           |                  |                          |
|                                                                                                    |                |           |                  |                          |
|                                                                                                    |                |           |                  |                          |
|                                                                                                    |                |           |                  |                          |
|                                                                                                    |                |           |                  |                          |
|                                                                                                    |                |           |                  |                          |
| $\blacktriangledown$                                                                                                |                |           |                  | $\overline{\phantom{a}}$ |
| $\mathbf{E}$<br>٠                                                                                                   |                |           |                  | ٠                        |
| Скопировать обуч.выб.в расп.<br>Добавить объект<br>Помощь<br>Добавить классы<br>Добавить признаки<br>Удалить объект | Удалить классы |           | Удалить признаки | Очистить БД              |

Рисунок 6 – Обучающая выборка (фрагмент)

Таким образом, созданы все необходимые и достаточные предпосылки для выявления силы и направления причинно-следственных связей между значениями факторов и результатами их совместного системного воздействия (с учетом нелинейности системы).

# **1.3. Синтез и верификация статистических и интеллектуальных моделей**

Далее запускаем режим 3.5, в котором задаются модели для синтеза и верификации, а также задается модель, которой по окончании режима присваивается статус текущей (рисунок 7).

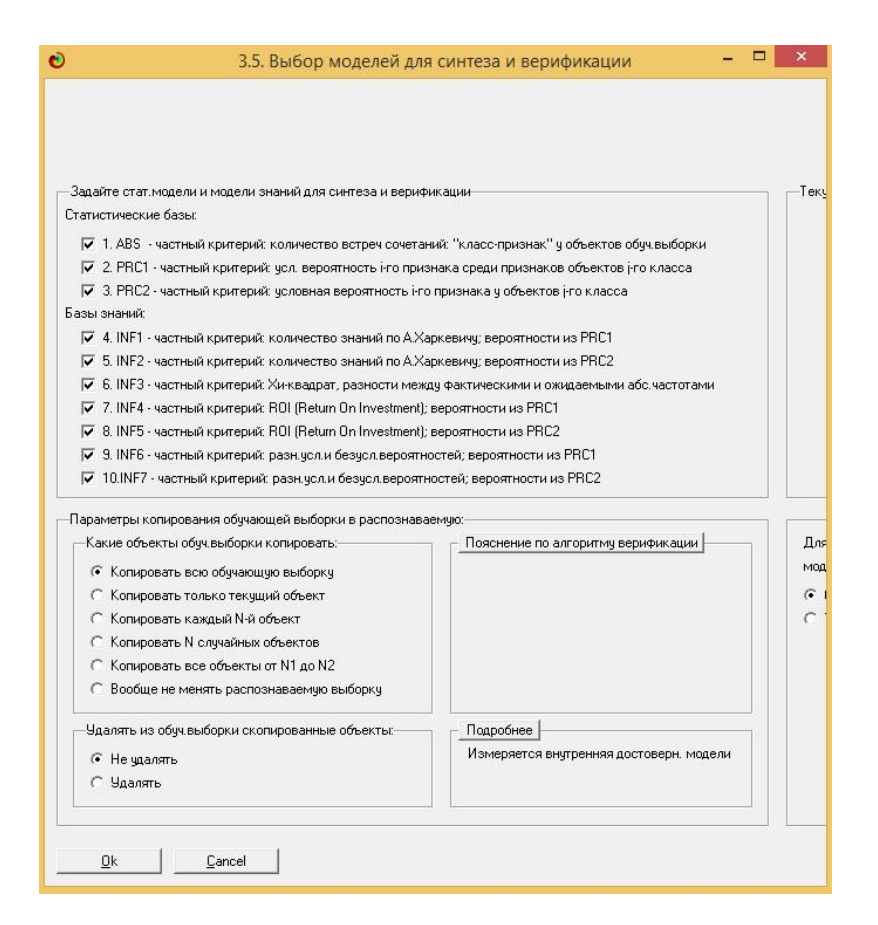

Рисунок 7 – Выбор моделей для синтеза и верификации, а также текущей модели

В данном режиме имеется много различных методов верификации моделей, в том числе и поддерживающие бутстрепный метод. Но мы используем параметры по умолчанию. Стадия процесса исполнения режима 3.5 и прогноз времени его окончания отображаются на экранной форме, приведенной на рисунке 8.

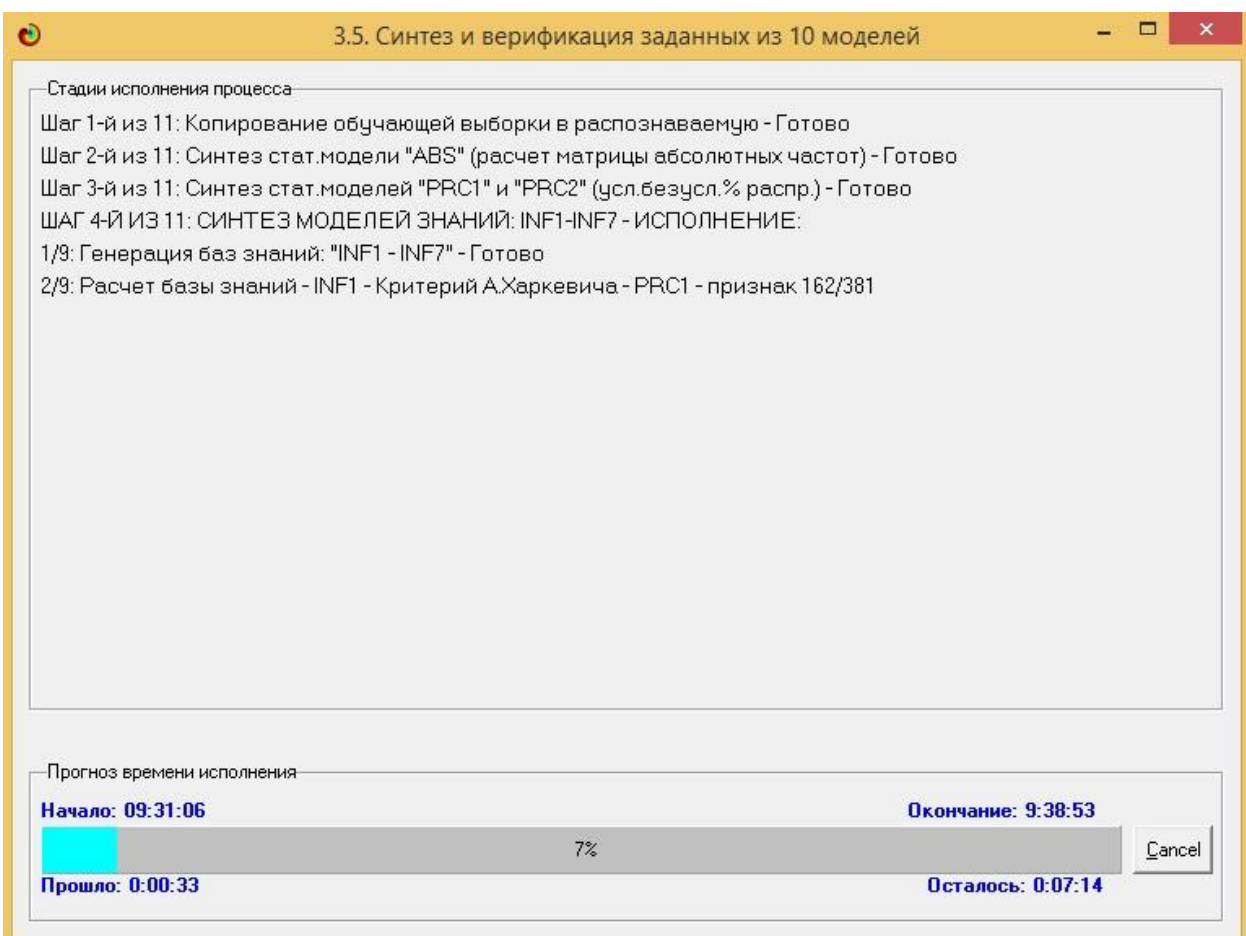

Рисунок 8 – Синтез и верификация статистических моделей и моделей знаний

Синтез и верификация всех моделей на данной задаче заняли 2 часа 12 минут. При этом верификация (оценка достоверности моделей) проводилась на всех 299 примерах наблюдения из обучающей выборки. В результате выполнения режима 3.5 созданы все модели, со всеми частными критериями, перечисленные на рисунке 8, но ниже приведем лишь некоторые из них (таблицы 2, 3, 4).

### **1.4. Виды моделей системы «Эйдос»**

Рассмотрим решение задачи идентификации на примере модели INF1, в которой рассчитано количество информации по А.Харкевичу, которое мы получаем о принадлежности идентифицируемого объекта к каждому из классов, если знаем, что у этого объекта есть некоторый признак.

По сути, частные критерии представляют собой просто формулы для преобразования матрицы абсолютных частот (таблица 2) в матрицы условных и безусловных процентных распределений, и матрицы знаний (таблицы 3 и 4) (проф. В.И.Лойко).

Таблица 2 – Матрица абсолютных частот (модель ABS) и условных и безусловных процентных распределений (фрагменты)

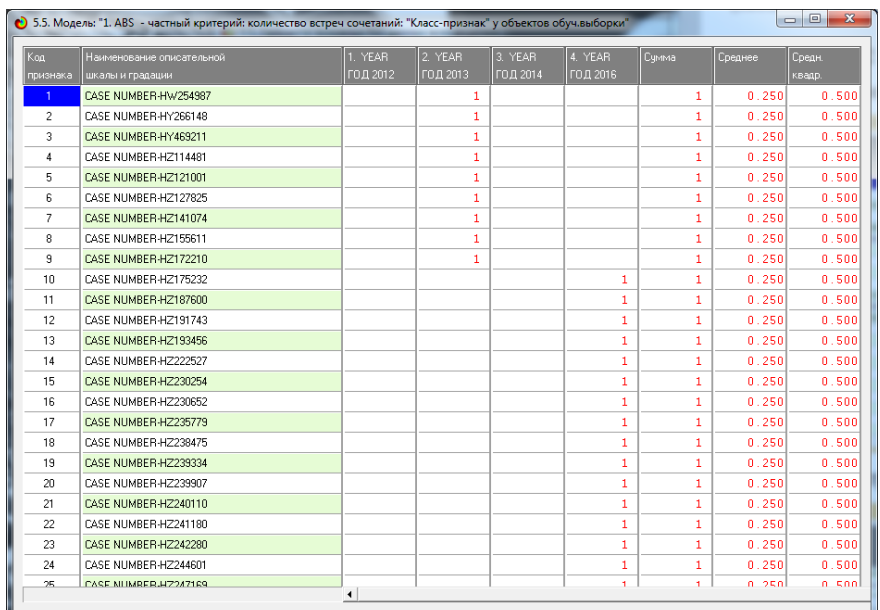

Таблица 3 – Матрица информативностей (модель INF1) в битах (фрагмент)

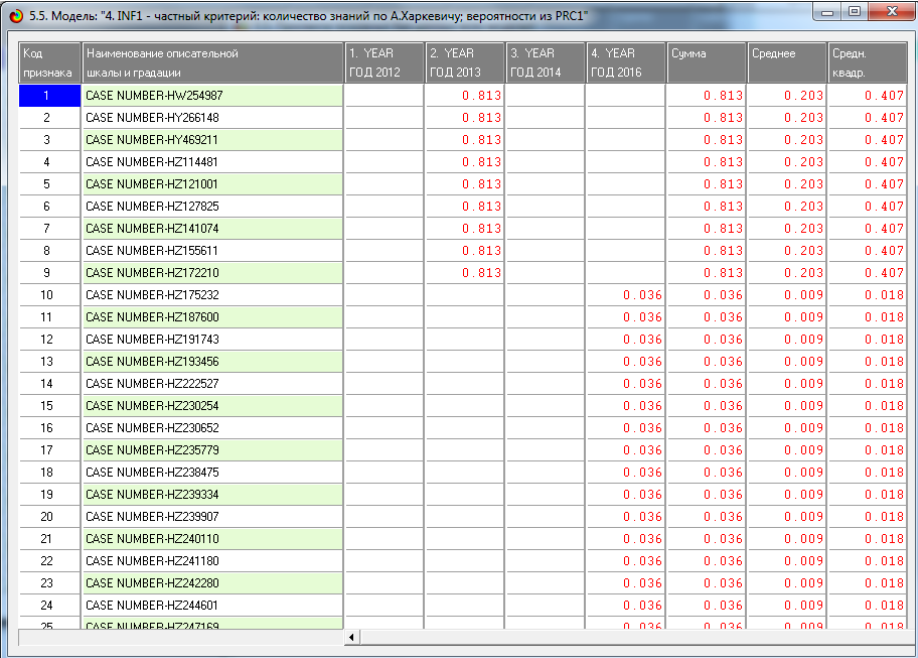

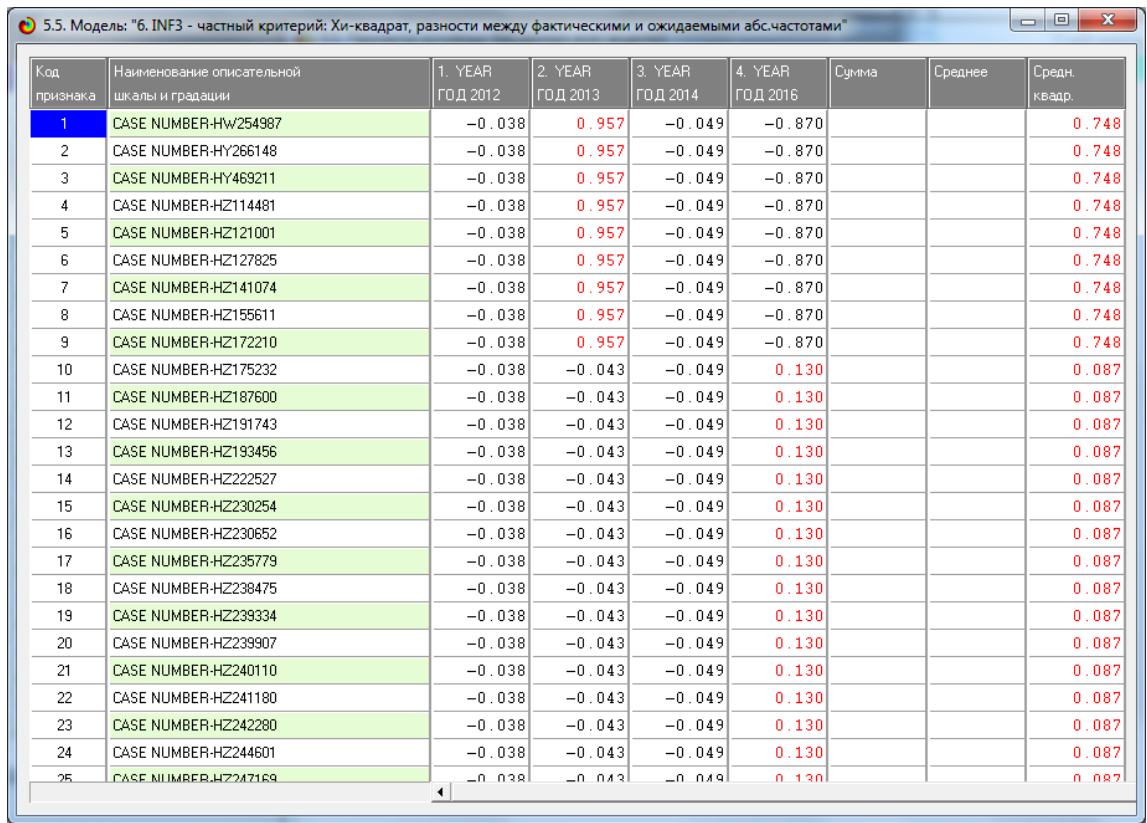

# Таблица 4 – Матрица знаний (модель INF3) (фрагмент)

## **1.5. Результаты верификации моделей**

Результаты верификации (оценки достоверности) моделей (режим 4.1.3.6), отличающихся частными критериями с двумя приведенными выше интегральными критериями приведены на рисунке 9.

| • 4.1.3.6. Обобщ. форма по достов моделей при разн.инт.крит Текущая модель: "INF1" |                               |                      |          |         |               |              |             |               |              |             |           |             |                | $\begin{array}{c c c c c} \hline \multicolumn{1}{c }{\multicolumn{1}{c }{\mult$ |
|------------------------------------------------------------------------------------|-------------------------------|----------------------|----------|---------|---------------|--------------|-------------|---------------|--------------|-------------|-----------|-------------|----------------|----------------------------------------------------------------------------------------------------|
| Наименование модели                                                                | Интегральный критерий         | KH.                  | Точность | Полнота | <b>Е-мера</b> | Счима модч   | Счима модч  | Счима модч    | Симма модч   | S-TOMHOCTIN | S-Полнота | L1-мера     | Средний модуль | Средний                                                                                                    |
| частного критерия                                                                  |                               |                      | модели   | модели  | <b>BaH</b>    | довней схо.  | довней схо. | довней схо.   | повней схо.  | модели      | модели    | проф.       | чловней сходс. | ровней                                                                                                    |
|                                                                                    |                               | FN)                  |          |         | Ризбергена    | стино-поло.  | стино-отри  | пожно-поло.   | ложно-отриц. |             |           | Е.В.Лчиенко | истино-полож   | CTI4HO-0                                                                                                    |
|                                                                                    |                               |                      |          |         |               | решений (ST. | Dewerse IST | решений (SFP) | решений (SF. |             |           |             | решений        | оешениі                                                                                                    |
| 1. ABS - частный критерий: количество встреч сочетаний: "клас.                     | Корреляция абс.частот с обр   |                      | 0.272    | 0.998   | 0.428         | 192.661      | 3.555       | 337.458       | 0.014        | 0.363       | 1.000     | 0.533       | 0.412          | $\sqrt{ }$                                                                                                    |
| 1. ABS - частный критерий: количество встреч сочетаний: "клас                      | Симма абс, частот по признак. |                      | 0.273    | 1.000   | 0.429         | 205.060      |             | 60.083        |              | 0.773       | 1.000     | 0.872       | 0.437          |                                                                                                    |
| 2. PRC1 - частный критерий; чол. вероятность i-го признака сред.                   | Корреляция чол.отн.частот с о |                      | 0.272    | 0.998   | 0.421         | 192.661      | 3.555       | 337.458       | 0.014        | 0.363       | 1.000     | 0.533       | 0.412          | $\theta$                                                                                                    |
| 2. PRC1 - частный критерий: усл. вероятность і-го признака сред.                   | Сумма усл.отн.частот по приз  |                      | 0.273    | 1.000   | 0.429         | 124.472      |             | 306.731       |              | 0.289       | 1.000     | 0.448       | 0.265          |                                                                                                    |
| 3. PRC2 - частный критерий: чоловная вероятность і-го признака.                    | Корреляция усл.отн.частот с.о |                      | 0.272    | 0.998   | 0.428         | 192.657      | 3.555       | 337.457       | 0.014        | 0.363       | 1.000     | 0.533       | 0.412          | $\sqrt{2}$                                                                                                    |
| 3. PRC2 - частный критерий: чоловная вероятность і-го признака.                    | Сумма чел отн. частот по приз |                      | 0.273    | 1.000   | 0.429         | 124.472      |             | 306.731       |              | 0.289       | 1.000     | 0.448       | 0.265          |                                                                                                    |
| 4. INF1 - частный критерий; количество знаний по А.Харкевичч; в.                   | Семантический резонанс зна    | B <sub>26</sub>      | 0.282    | 0.305   | 0.293         | 31.925       | 74.780      | 19.976        | 37.749       | 0.615       | 0.458     | 0.525       | 0.223          | $\theta$                                                                                                    |
| 4. INF1 - частный критерий: количество энаний по А.Харкевичч: в.                   | Симма энаний                  | 29                   | 0.386    | 0.938   | 0.547         | 48.429       | 20.414      | 48.596        | 0.394        | 0.499       | 0.992     | 0.664       | 0.110          |                                                                                                    |
| 5. INF2 - частный критерий: количество знаний по А.Харкевичи: в.                   | Семантический резонанс зна.   | <b>B26</b>           | 0.282    | 0.305   | 0.293         | 31.925       | 74.780      | 19.976        | 37.749       | 0.615       | 0.458     | 0.525       | 0.223          | $\overline{0}$                                                                                                    |
| 5. INF2 - частный критерий: количество знаний по А.Харкевичц в.                    | Симма знаний                  | 29                   | 0.386    | 0.938   | 0.547         | 48.429       | 20.414      | 48.596        | 0.394        | 0.499       | 0.992     | 0.664       | 0.110          |                                                                                                    |
| 6. INF3 - частный критерий; Хи-квадрат, разности между фактич                      | Семантический резонанс зна.   | 167                  | 0.344    | 0.644   | 0.448         | 70.004       | 131.930     | 103.154       | 32.166       | 0.404       | 0.685     | 0.509       | 0.232          | $\theta$                                                                                                    |
| 6. INF3 - частный критерий: Хи-квадрат, разности между фактич.                     | Счмма знаний                  | 167                  | 0.344    | 0.644   | 0.448         | 83.952       | 126.533     | 87.530        | 44.949       | 0.490       | 0.651     | 0.559       | 0.278          | $\overline{0}$                                                                                                    |
| 7. INF4 - частный критерий: ROI (Return On Investment): вероятно.                  | Семантический резонанс зна.   | <b>B61</b>           | 0.639    | 0.230   | 0.339         | 36.528       | 94.258      | 1.624         | 62.722       | 0.957       | 0.368     | 0.532       | 0.338          | $\mathbf{0}$                                                                                                    |
| 7. INF4 - частный критерий: ROI (Return On Investment); вероятно                   | Симма знаний                  | 24                   | 0.377    | 0.949   | 0.539         | 37.817       | 2.301       | 14.831        | 0.026        | 0.718       | 0.999     | 0.836       | 0.085          | $\theta$                                                                                                    |
| 8. INF5 - частный критерий: ROI (Return On Investment); вероятно.                  | Семантический резонанс зна.   | B61                  | 0.639    | 0.230   | 0.339         | 36.528       | 94.258      | 1.624         | 62.722       | 0.957       | 0.368     | 0.532       | 0.338          | $\theta$                                                                                                    |
| 8. INF5 - частный критерий: ROI (Return On Investment): вероятно.                  | Симма знаний                  | 24                   | 0.377    | 0.949   | 0.539         | 37.817       | 2.301       | 14.831        | 0.026        | 0.718       | 0.999     | 0.836       | 0.085          | $\bf{0}$                                                                                                    |
| 9. INF6 - частный критерий: разн. чол. и безчол вероятностей; вер.                 | Семантический резонанс зна.   | 181                  | 0.315    | 0.614   | 0.416         | 69.266       | 71.808      | 107.575       | 40.903       | 0.392       | 0.629     | 0.483       | 0.241          | $\mathbf{0}$                                                                                                    |
| 9. INF6 - частный критерий: разн.чол.и безчол.вероятностей: вер.,                  | Симма энаний                  | 167                  | 0.300    | 0.644   | 0.409         | 26.547       | 36.706      | 104.111       | 2.241        | 0.203       | 0.922     | 0.333       | 0.088          | $\theta$                                                                                                    |
| 10.INF7 - частный критерий: разн.чол.и безчол.вероятностей: ве                     | Семантический резонанс зна.   | 181                  | 0.315    | 0.614   | 0.416         | 69.265       | 71.808      | 107.575       | 40.903       | 0.392       | 0.629     | 0.483       | 0.241          | $\bf{0}$                                                                                                    |
| 10.INF7 - частный критерий: разн. чол.и безчол.вероятностей; ве                    | Симма знаний                  | 167                  | 0.300    | 0.644   | 0.409         | 26.547       | 36.706      | 104.111       | 2.241        | 0.203       | 0.922     | 0.333       | 0.088          | $\mathbf 0$                                                                                                    |
|                                                                                    |                               | $\blacktriangleleft$ |          |         |               |              |             |               |              |             |           |             |                |                                                                                                    |
| Помошь                                                                             |                               |                      |          |         |               |              |             |               |              |             |           |             |                |                                                                                                    |
|                                                                                    |                               |                      |          |         |               |              |             |               |              |             |           |             |                |                                                                                                    |
|                                                                                    |                               |                      |          |         |               |              |             |               |              |             |           |             |                |                                                                                                    |

Рисунок 9 Оценки достоверности моделей

Наиболее достоверной в данном приложении оказались модели INF4 и INF5 при интегральном критерии «Семантический резонанс знаний». При этом точность модели INF5 составляет 0,465. Для оценки достоверности моделей в АСК-анализе и системе «Эйдос» используется нечеткое мультиклассовое обобщение F-меры, предложенное проф.Е.В.Луценко (Lмера), при этом точность модели составляет 0,824 и 0,911 по L1 и L2-мерам. Таким образом, уровень достоверности прогнозирования с применением модели выше, чем экспертных оценок, достоверность которых считается равной примерно 70%.

 $\infty$ .<br>Помощь по режимам: 4.1.3.6, 4.1.3.7, 4.1.3.8, 4.1.3.10: Виды прогнозов и меры достоверности моделей в системе "Эйдос-Х++". ОТРИЦАТЕЛЬНЫЙ ПСЕВДОПРОГНОЗ.<br>Представии себе, что мы выбрасываем кубик с 6 гранями, и модель предсказывает, что не выпадет: 1, 2, 3, 4, 5 и 6, а что-то из этого естественно выпало. Конечно,<br>модель дает ошибку в прогнозе в .<br>- идельный прогноз.<br>Если в случае с кубиком мы прогнозируем, что выпадет, например 1, и соответственно прогнозируем, что не выпадет 2, 3, 4, 5, и 6, то это идеальный прогноз, имеющий,<br>Если он осуществляется, 100% достов редльный прогноз,<br>На практике мы чаще всего сталкиваемся именно с этим видом прогноза. Реальный прогноз уменьшает неопределенность о будущем состоянии объекта прогнозирования, но не<br>Полностью, как идеальный прогноз, а ост при постоянно в посуммировать число верно идентифицированных и не идентифицированных объектов и вычесть число ошибочно идентифицированных и не<br>идентифицированных объектов, а затем разделить на число вск объектов то это и Классическая F-мера достоверности моделей Ван Ризбергена: Precision = TP/(ТР+FP) - точность модели;<br>Recall = TP/(ТР+FN) - полнота модели;<br>F-mera = 2\*(Precision\*Recall)/(Precision+Recall). .<br>В АСК-анализе и системе "Эйдос" предлагается L-мера, представляющая собой нечеткое мультиклассовое обобщение классической F-меры достоверности моделей Ван Ризбергена: SPrecision = STP/(STP+SFP) - нечеткая мультиклассовая точность модели;<br>SRecall — sTP/(STP+SFN) - нечеткая мультиклассовая полнота модели;<br>L-mera — z=(SPrecision\*SRecall)/(SPrecision+SRecall) - нечеткая мультиклассовая д где:<br>STP - Сумма модулей сходства истино-положительных решений; STN - Сумма модулей сходства истино-отрицательных решений;<br>SFP - Сумма модулей сходства ложно-положительных решений: SFN - Сумма модулей сходства ложно-отри

Рисунок 10. Виды прогнозов и принцип определения достоверности моделей по авторскому варианту метрики, сходной с F-критерием

Также статистические модели, как правило, дают более низкую средневзвешенную достоверность идентификации и не идентификации, чем модели знаний, и практически никогда – более высокую. Этим и оправдано применение моделей знаний и интеллектуальных технологий. На рисунке 11 приведены частные распределения уровней сходства и различия для верно и ошибочно идентифицированных и неидентифицированных ситуаций в наиболее достоверной модели INF5.

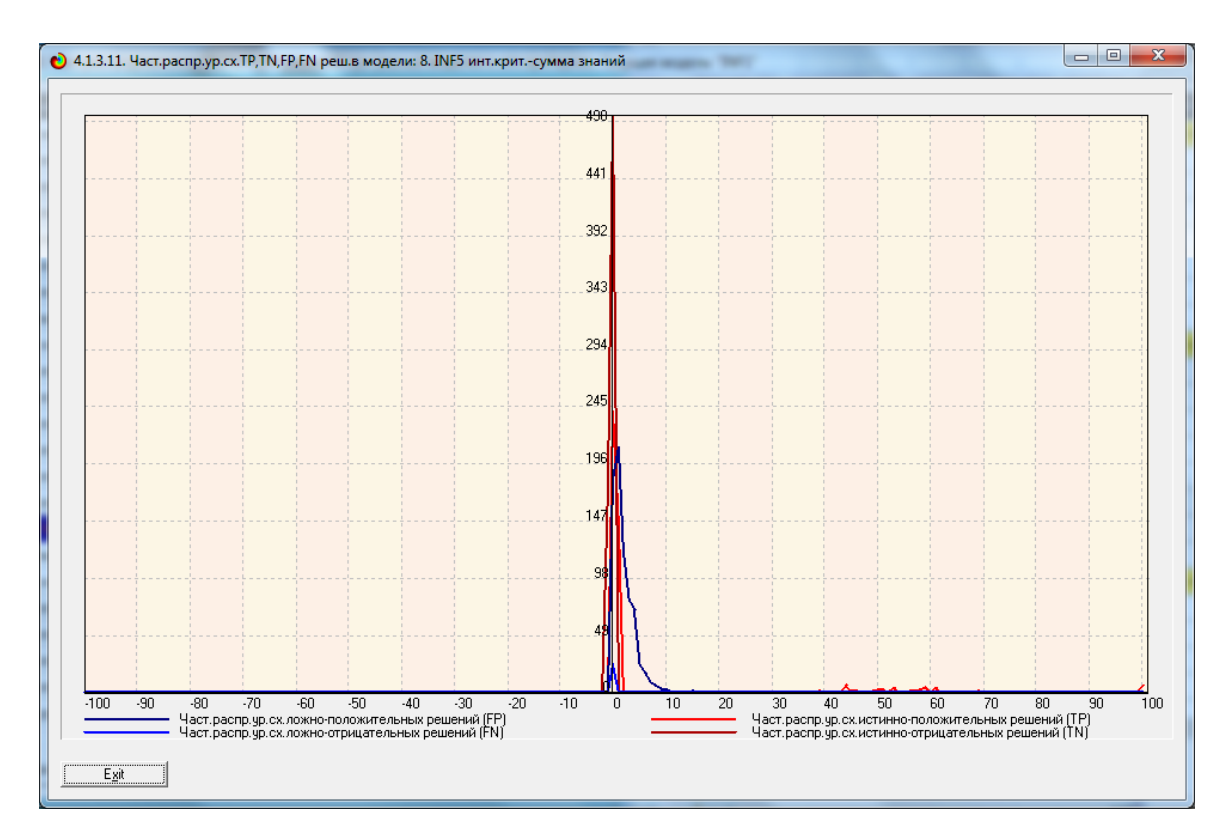

Рисунок 11. Частное распределение сходства-различия верно и ошибочно идентифицированных и неидентифицированных состояний объекта моделирования в модели INF5

Из рисунка 11 видно, что:

наиболее достоверная INF<sub>5</sub> лучше модель определяет непринадлежность объекта к классу, чем принадлежность (что видно также из рисунка 9);

- модуль уровня сходства-различия в наиболее достоверной модели INF5 для верно идентифицированных и верно неидентифицированных объектов выше, чем для ошибочно идентифицированных и ошибочно неидентифицированных. Это верно практически для всего диапазона уровней сходства-различия, кроме небольших по модулю значений в диапазоне от 0 до 15% уровня сходства. Для больших значений уровней сходства-различия (более 50%) различие между верно и ошибочно идентифицированными и неидентифицированными ситуациями настолько велико, что учитывая уровень сходства-различия не представляет никакой проблемы разделить отрицательные истинные положительные  $\mathbf{M}$ решения  $OT$ ЛОЖНЫХ

19

положительных и отрицательных решений. Это и стало основой для нечеткого обобщения F-меры Ван Ризбергена, т.е. такого ее обобщения, которое учитывает е только сам факт ложно или истинно положительного или отрицательного решения, но и его надежность.

Возьмем любые данные о наблюдениях как сумму истинного значения и шума, однако ни первое, ни второе неизвестны. Поэтому необходимо сравнить созданные модели с чисто случайными моделями, совпадающими по основным характеристикам. В системе «Эйдос» есть лабораторная работа № 2.01: «Исследование RND-модели при различных объемах выборки». Если данная работа устанавливается при отсутствии текущего приложения, то все параметры создаваемых моделей задаются вручную, если же текущая модель существует, как в нашем случае, то все основные ее параметры определяются автоматически.

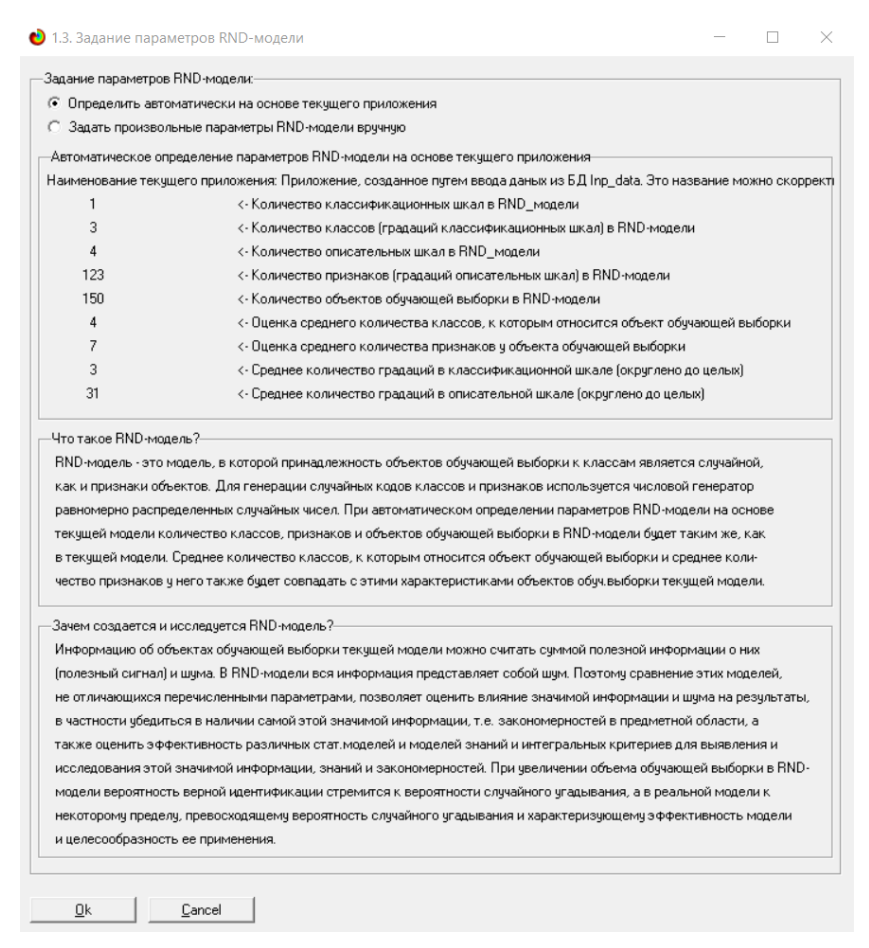

Рисунок 12. Экранная форма управления созданием случайных моделей, совпадающих с текущей по размерностям основных баз данных

На рисунке 13 показано частное распределение сходства-различия верно и ошибочно идентифицированных и неидентифицированных состояний в случайной модели INF5.

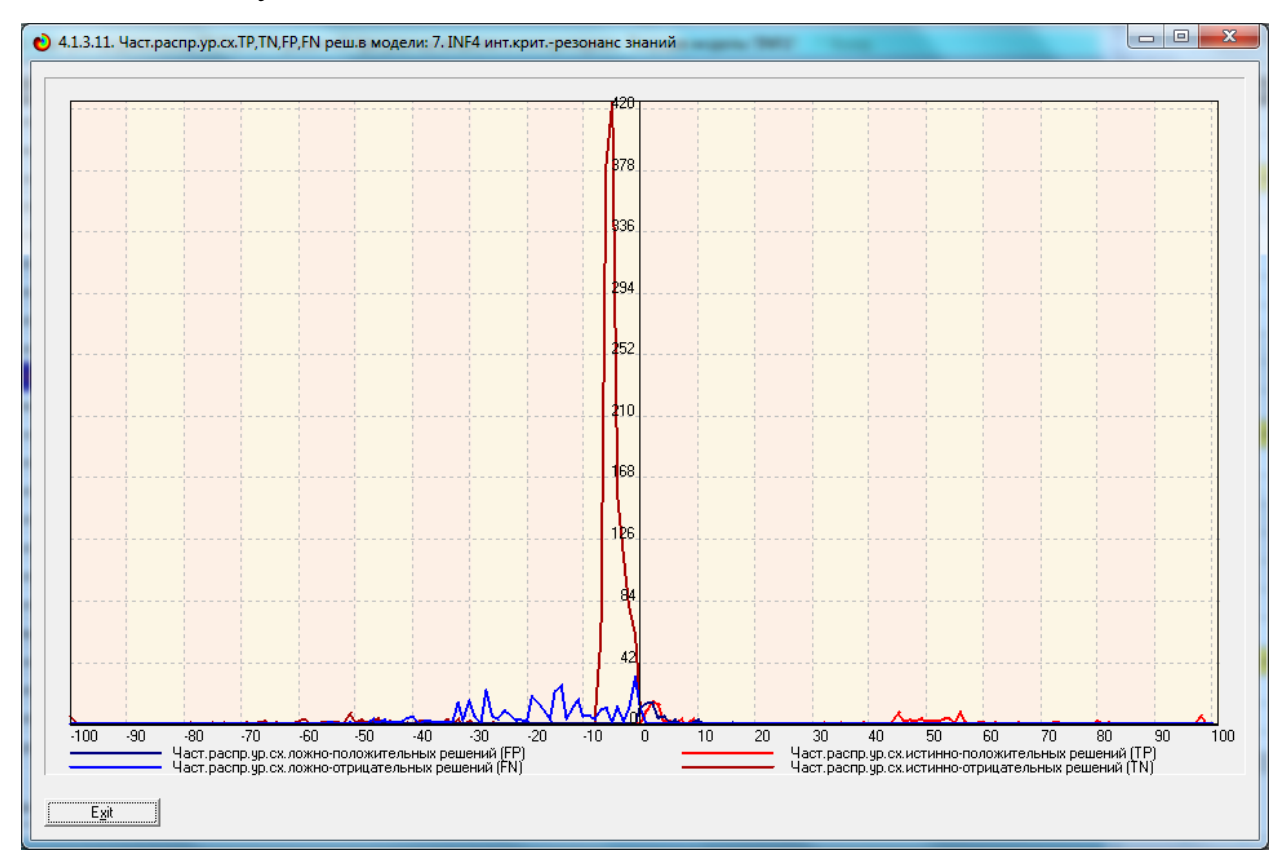

Рисунок 13. Частное распределение сходства-различия верно и ошибочно идентифицированных и неидентифицированных состояний в случайной модели INF4

Различие частотных распределений уровней сходства-различия верно и ошибочно идентифицированных и неидентифицированных состояний объекта моделирования и случайной модели объясняется тем, что в реальных моделях кроме шума есть также и информация об истинных причинноследственных взаимосвязях факторов и их значений с одной стороны, и состояниями объекта моделирования, которые ими обуславливаются, с другой стороны.

На рисунке 14 приведены данные по достоверности статистических и когнитивных моделей, созданных на основе случайной выборки.

21

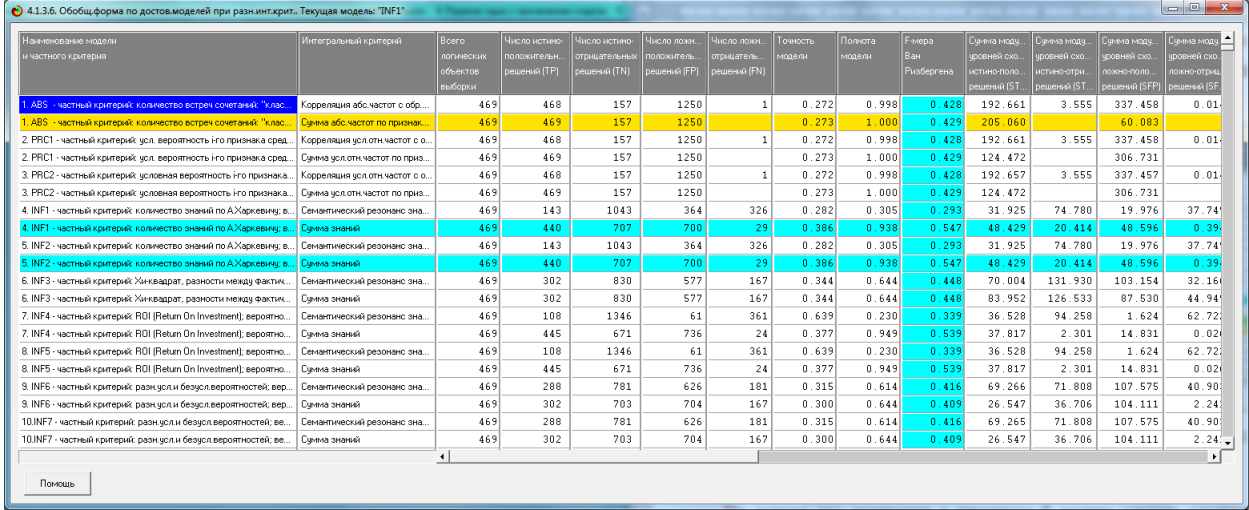

Рисунок 14. Достоверность статистических и когнитивных моделей, созданных на основе случайной выборки

На основе его сравнения с рисунком 9 можно сделать следующие ВЫВОЛЫ:

- достоверность лучшей модели INF5, отражающей реальный объект моделирования, примерно на 17% выше, чем аналогичной случайной модели;

- различие между достоверностью статистических моделей и моделей знаний, созданных на основе случайной выборки, значительно меньше, чем у моделей, отражающих реальный объект моделирования;

- в реальных моделях кроме шума есть также и информация об истинных причинно-следственных взаимосвязях факторов и их значений с одной стороны, и состояниями объекта моделирования, которые ими обуславливаются, с другой стороны, причем примерно 1/3 достоверности обусловлена отражением в реальных моделях закономерностей предметной области, а 2/3 достоверности обусловлено наличием шума в исходных данных. На основании этого можно предположить, что в исходных данных уровень сигнала о реальных причинно-следственных связях в моделируемой предметной области примерно в два раза ниже уровня шума.

 $22$ 

# **2. РЕШЕНИЕ ЗАДАЧ ДОСТОВЕРНОЙ МОДЕЛИ**

## **2.1. Решение задачи идентификации**

В соответствии с технологией АСК-анализа зададим текущей модель INF4 (режим 5.6) (рисунок 15) и проведем пакетное распознавание в режиме 4.2.1 (рисунок 16).

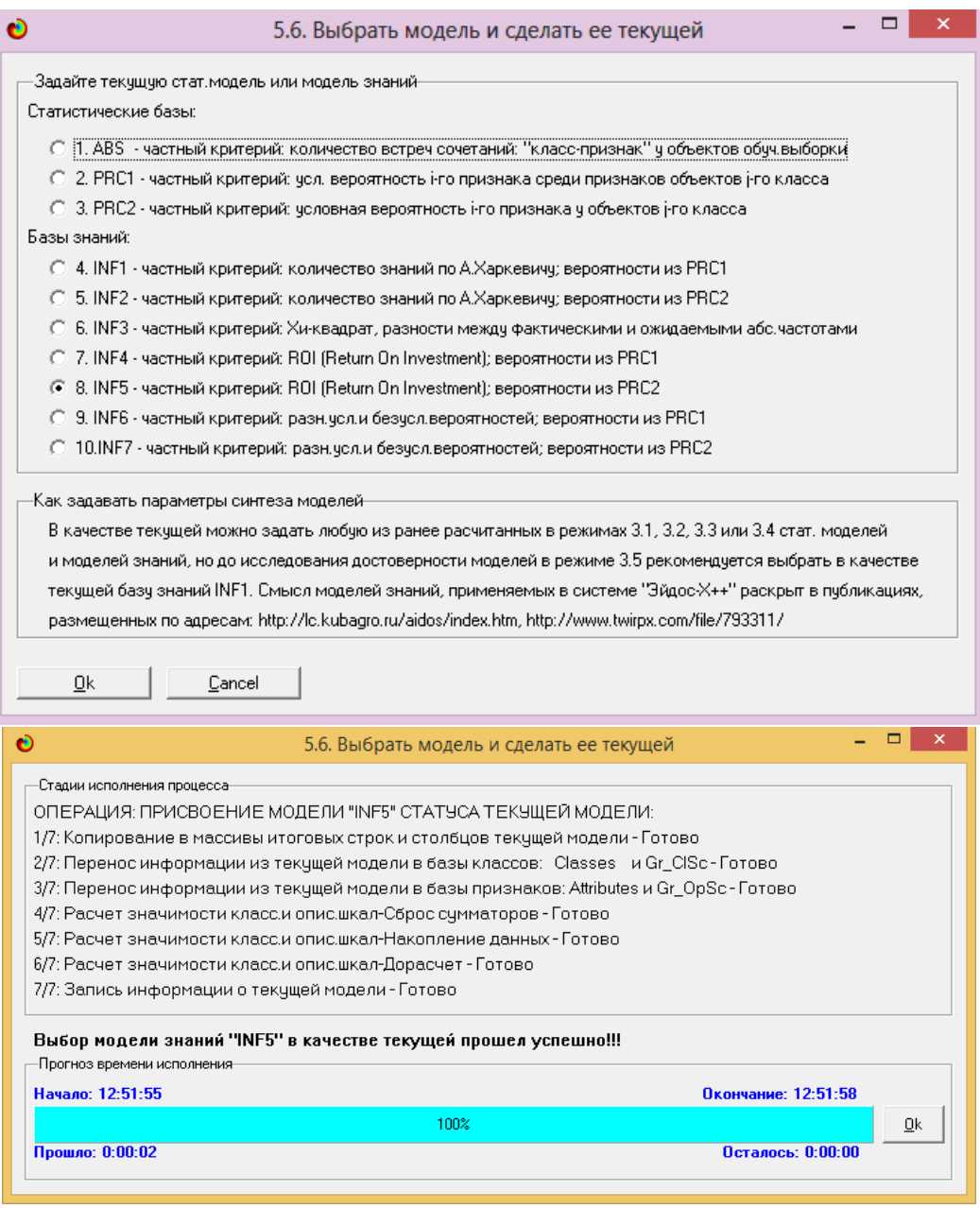

Рисунок 15. Экранные формы режима задания модели в качестве текущей

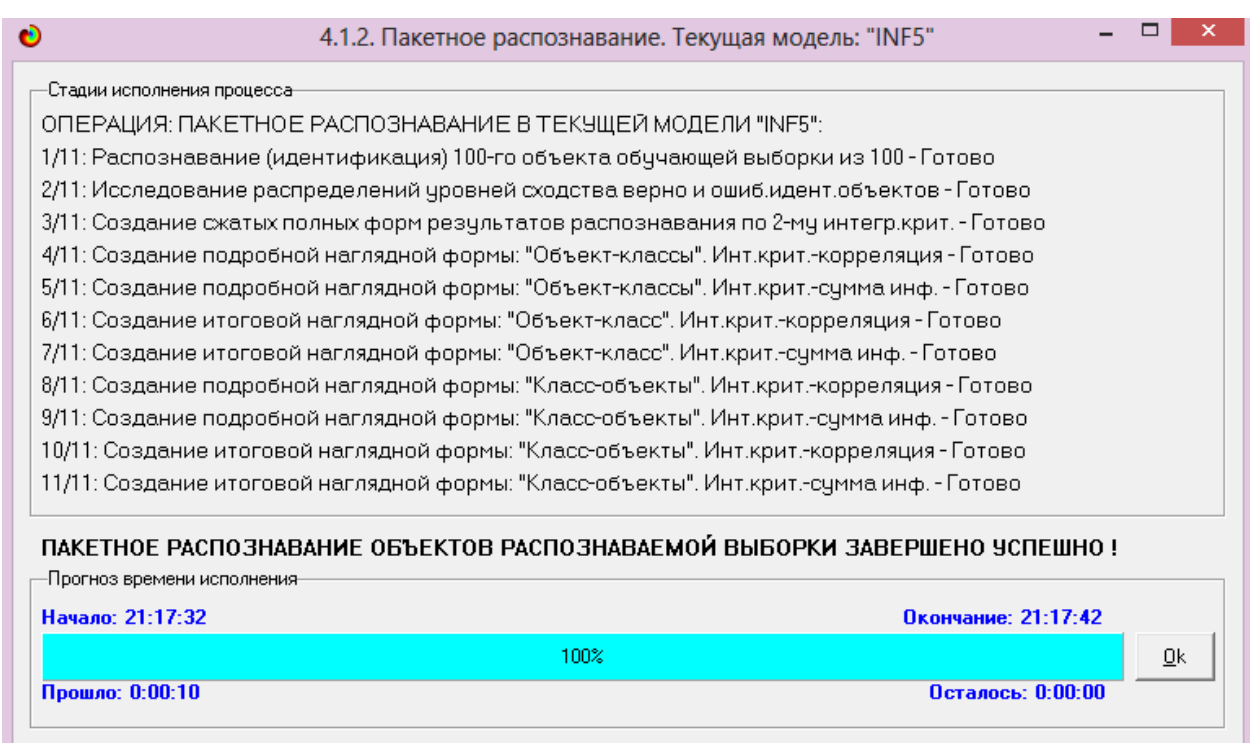

Рисунок 16. Экранная форма режима пакетного распознавания в текущей модели

В результате пакетного распознавания в текущей модели создается ряд баз данных, которые визуализируются в выходных экранных формах, отражающих результаты решения задачи идентификации и прогнозирования.

Режим 4.1.3 системы «Эйдос» обеспечивает отображение результатов идентификации и прогнозирования в различных формах:

1. Подробно наглядно: "Объект – классы".

2. Подробно наглядно: "Класс – объекты".

3. Итоги наглядно: "Объект – классы".

4. Итоги наглядно: "Класс – объекты".

5. Подробно сжато: "Объект – классы".

6. Обобщенная форма по достоверности моделей при разных интегральных критериях.

7. Обобщенный статистический анализ результатов идентификации по моделям и интегральным критериям.

8. Статистический анализ результатов идентификации по классам, моделям и интегральным критериям.

9. Распознавание уровня сходства при разных моделях и интегральных критериях.

10.Достоверность идентификации классов при разных моделях и интегральных критериях.

Ниже кратко рассмотрим некоторые из них.

На рисунках 17 и 18 приведены примеры классификации в зависимости от год и района в наиболее достоверной модели INF5 на основе года:

| Распознаваемые объекты                        |                             | Интегральный критерий сходства: "Семантический резонанс знаний" |
|-----------------------------------------------|-----------------------------|-----------------------------------------------------------------|
| ▲<br>Код<br>Наим.объекта                      | Наименование класса<br>Koal | Сходство    Ф.<br>Сходство                                      |
| -1                                            | 2 ΥΕΑR-Γοα 2013             | $-1.585.$                                                       |
| $\overline{c}$<br>$\overline{2}$<br>$\ddotsc$ | 1 YEAR-Fog 2012             | Ⅲ<br>$-4,525.$                                                  |
| 3 3                                           | 3 YEAR-Fog 2014             | $-6,905.$<br>IIIII                                              |
| 4 4                                           | 4 YEAR-Fog 2016             | $-17,65$<br><b>MARITIAN AND AN</b><br>$\mathbf{v}$              |
| 5<br>5<br>$\sim$                              |                             |                                                                 |
| 6 6<br>$\ddotsc$                              |                             |                                                                 |
| 7 7<br>$\sim$                                 |                             |                                                                 |
| 8 8<br>$\ddotsc$                              |                             |                                                                 |
| 9 9<br>$\cdots$                               |                             |                                                                 |
| 10 10<br>$\cdots$                             | $\blacktriangleleft$        |                                                                 |
| $11$   11                                     |                             | Интегральный критерий сходства: "Сумма знаний"                  |
| $12$ 12<br>$\ddotsc$                          | Kog<br>Наименование класса  | Сходство   Ф<br>Сходство                                        |
| 13 13<br>$\cdots$                             | 2 YEAR-Fog 2013             | 3,741.<br>Ш                                                     |
| $14$ 14<br>$\sim$                             | 1 YEAR-Foa 2012             | 0.428.                                                          |
| 15 15<br>$\ddotsc$                            | 4 YEAR-Fog 2016             | 0,353.<br>$\vee$                                                |
| 16 16<br>$\cdots$                             | 3 YEAR-Fog 2014             | $-1.025.$                                                       |
| 17 17<br>$\ddot{\phantom{a}}$                 |                             |                                                                 |
| 18 18<br>                                     |                             |                                                                 |
| 19 19<br>$\ddotsc$                            |                             |                                                                 |
| 20 20<br>$\cdots$                             |                             |                                                                 |
| $21$ 21<br>$\cdots$<br>$\blacktriangledown$   |                             |                                                                 |
| $\blacktriangleright$                         | $\blacktriangleleft$        |                                                                 |

Рисунок 17. Пример идентификации года преступлений в модели INF5

| Распознаваемые объекты |                       |                           | Интегральный критерий сходства: "Семантический резонанс знаний" |          |                                                                                                    |
|------------------------|-----------------------|---------------------------|-----------------------------------------------------------------|----------|----------------------------------------------------------------------------------------------------|
| Код Наим.объекта       | ٠<br>Koa <sup>l</sup> | Наименование класса       | Сходство   Ф                                                    | Сходство |                                                                                                    |
| $52$ 52<br>$\cdots$    |                       | 3 YEAR-Γοα 2014           | 43,97                                                           | <b>V</b> | <u> Harry Harry Harry Harry Harry Harry Harry Harry Harry Harry Harry Harry Harry Harry Harry Harry Harry Harry H</u> |
| 53 53<br>$\cdots$      |                       | 1 YEAR-Fog 2012           | $-1,099$                                                        |          |                                                                                                    |
| $54$ 54<br>$\cdots$    |                       | 2 YEAR-Fog 2013           | $-5,689.$                                                       | IIII     |                                                                                                    |
| 55 55<br>$\cdots$      |                       | 4 YEAR-Fog 2016           | $-43,65$                                                        |          | ,,,,,,,,,,,,,,,,,,,,,,,,,,,,,,,,,,                                                                                    |
| 56 56<br>$\cdots$      |                       |                           |                                                                 |          |                                                                                                    |
| 57 57<br>$\ddotsc$     |                       |                           |                                                                 |          |                                                                                                    |
| 58 58<br>$\cdots$      |                       |                           |                                                                 |          |                                                                                                    |
| 59 59                  |                       |                           |                                                                 |          |                                                                                                    |
| $60$ 60<br>$\cdots$    |                       |                           |                                                                 |          |                                                                                                    |
| $61$ 61<br>$\cdots$    | $\blacktriangleleft$  |                           |                                                                 |          |                                                                                                    |
| $62$ 62<br>$\cdots$    |                       |                           | Интегральный критерий сходства: "Сумма знаний"                  |          |                                                                                                    |
| 63 63<br>$\cdots$      |                       | Код   Наименование класса | Сходство   Ф                                                    | Сходство |                                                                                                    |
| 64 64<br>$\cdots$      |                       | 3 YEAR-Fog 2014           | 43,04                                                           | <b>V</b> | <b><i><u>All Community Community Community</u></i></b>                                                                |
| 65 65<br>$\cdots$      |                       | 1 YEAR-Fog 2012           | 3,855.                                                          | Ш        |                                                                                                    |
| 66 66<br>$\cdots$      |                       | 4 YEAR-Fog 2016           | $-0.106.$                                                       |          |                                                                                                    |
| $67$ 67<br>$\ddotsc$   |                       | 2 YEAR-Fog 2013           | $-0.216$                                                        |          |                                                                                                    |
| 68 68<br>$\cdots$      |                       |                           |                                                                 |          |                                                                                                    |
| 69 69<br>$\ddotsc$     |                       |                           |                                                                 |          |                                                                                                    |
| 70 70<br>$\cdots$      |                       |                           |                                                                 |          |                                                                                                    |
| 71 71<br>$\cdots$      |                       |                           |                                                                 |          |                                                                                                    |
| 72 72<br>$\cdots$      | $\blacktriangledown$  |                           |                                                                 |          |                                                                                                    |
| $\blacktriangleright$  |                       |                           |                                                                 |          |                                                                                                    |

Рисунок 18. Пример идентификации года преступлений в модели INF5

### **2.2. Когнитивные функции**

Рассмотрим режим 4.5, в котором реализована возможность визуализации когнитивных функций для любых моделей и любых сочетаний классификационных и описательных шкал.

Применительно к задаче, рассматриваемой в данной работе, когнитивная функция показывает, какое количество информации содержится в различных значениях факторов о том, что объект моделирования перейдет в те или иные будущие состояния. Когнитивным функциям посвящено много работ, поэтому здесь не будем останавливаться на описании того, что представляют собой когнитивные функции в АСК-анализе. На рисунке 20 приведены визуализации всех когнитивных функций данного приложения для модели INF5.

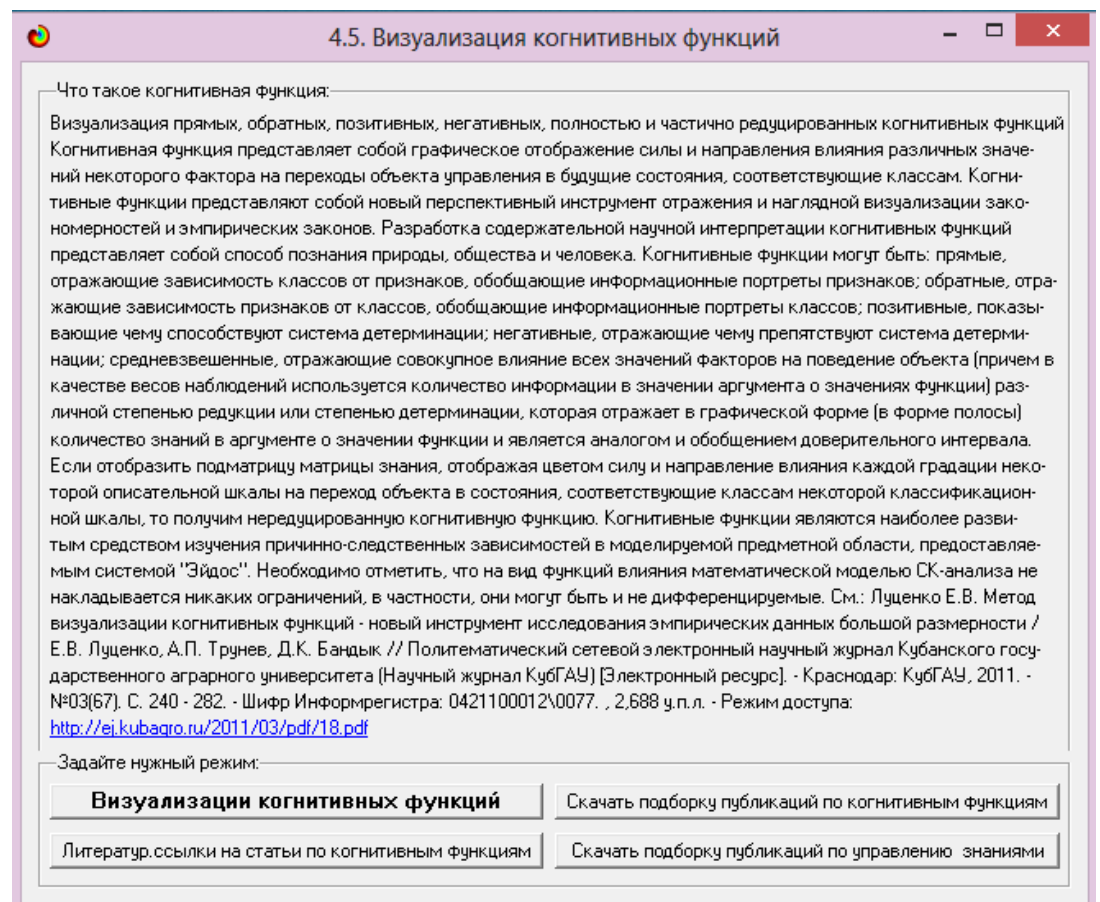

Рисунок 19. Экранная форма режима 4.5 системы «Эйдос-Х++» «Визуализация когнитивных функций»

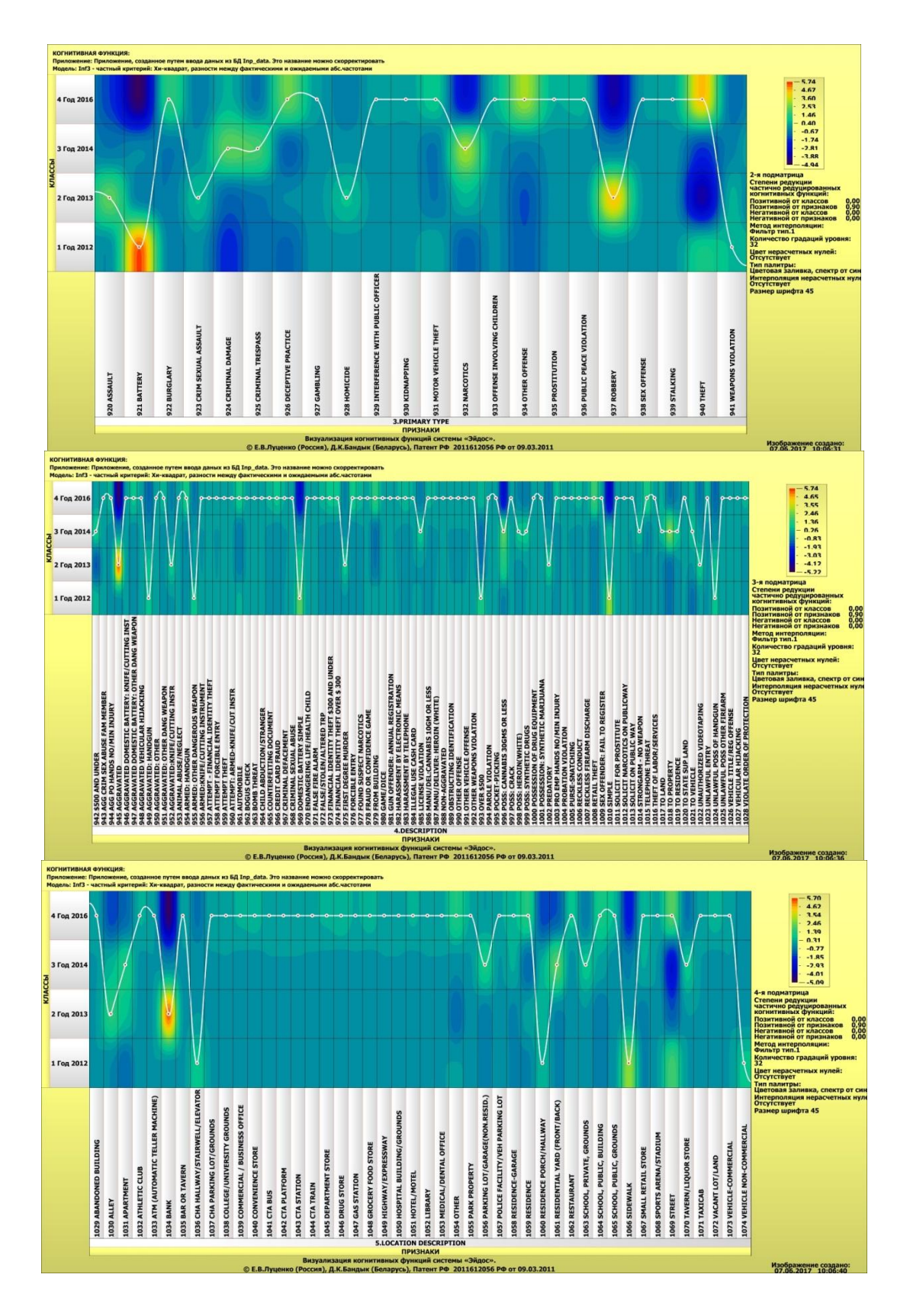

Рисунок 20. Визуализация когнитивных функций для обобщенных классов и описательных шкал для модели INF5

На основе полученных данных сделаем следующие прогнозы по классификации преступлений в городе:

1). С каждым годом уровень преступности повышается;

2). Большее количество преступлений происходит в общественных местах.

Визуализация показала, что общественные места больших районов города Чикаго более опасны, в данных районах уровень преступности выше остальных. Более подробные данные по районам представлены на рисунке 20.

### 2.3. SWOT и PEST матрицы и диаграммы

SWOT-анализ является широко известным и общепризнанным методом стратегического планирования. Однако это не мешает тому, что он подвергается критике, часто вполне справедливой, обоснованной и хорошо аргументированной. В результате критического рассмотрения SWOTанализа выявлено довольно много его слабых сторон (недостатков), источником которых является необходимость привлечения экспертов, в частности для оценки силы и направления влияния факторов. Ясно, что эксперты это делают неформализуемым путем (интуитивно), на основе своего профессионального опыта и компетенции. Но возможности экспертов имеют свои ограничения и часто по различным причинам они не могут и не хотят это сделать. Таким образом, возникает проблема проведения SWOTанализа без привлечения экспертов. Эта проблема может решаться путем автоматизации функций экспертов, т.е. путем измерения силы и направления ВЛИЯНИЯ факторов непосредственно на основе эмпирических данных. Подобная технология разработана давно, ей уже около 30 лет, но она малоизвестна - это интеллектуальная система «Эйдос». Данная система всегла обеспечивала возможность проведения количественного автоматизированного SWOT-анализа без использования экспертных оценок

29

непосредственно на основе эмпирических данных. Результаты SWOTанализа выводились в форме информационных портретов. В версии системы под MS Windows: «Эйдос-Х++» предложено автоматизированное количественное решение прямой и обратной задач SWOT-анализа с построением традиционных SWOT-матриц и диаграмм (рисунок 21).

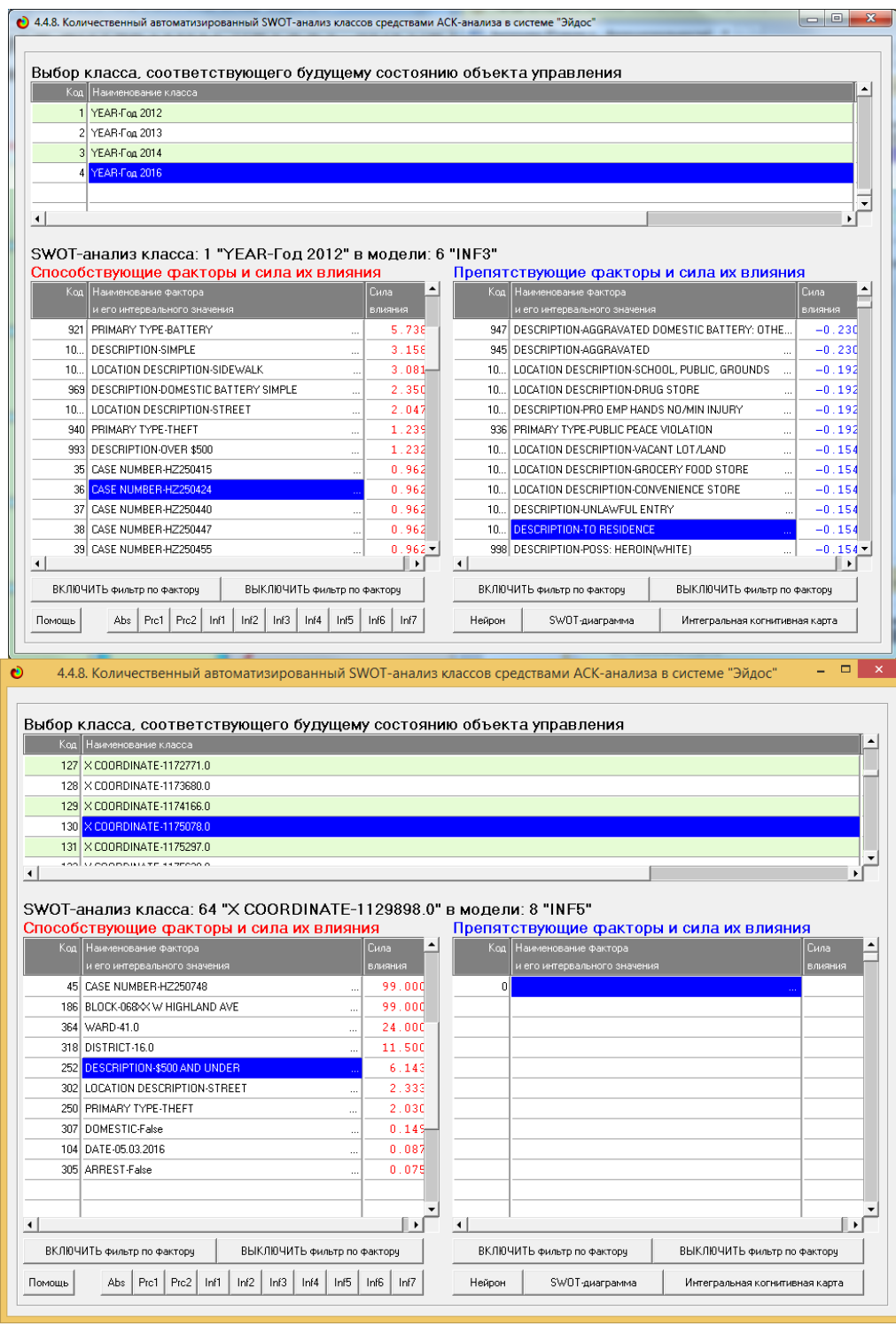

Рисунок 21. Пример SWOT-матрицы в модели INF4

На рисунке 22 приведены примеры инвертированной SWOT- матрицы и инвертированной SWOT-диаграммы в модели INF5.

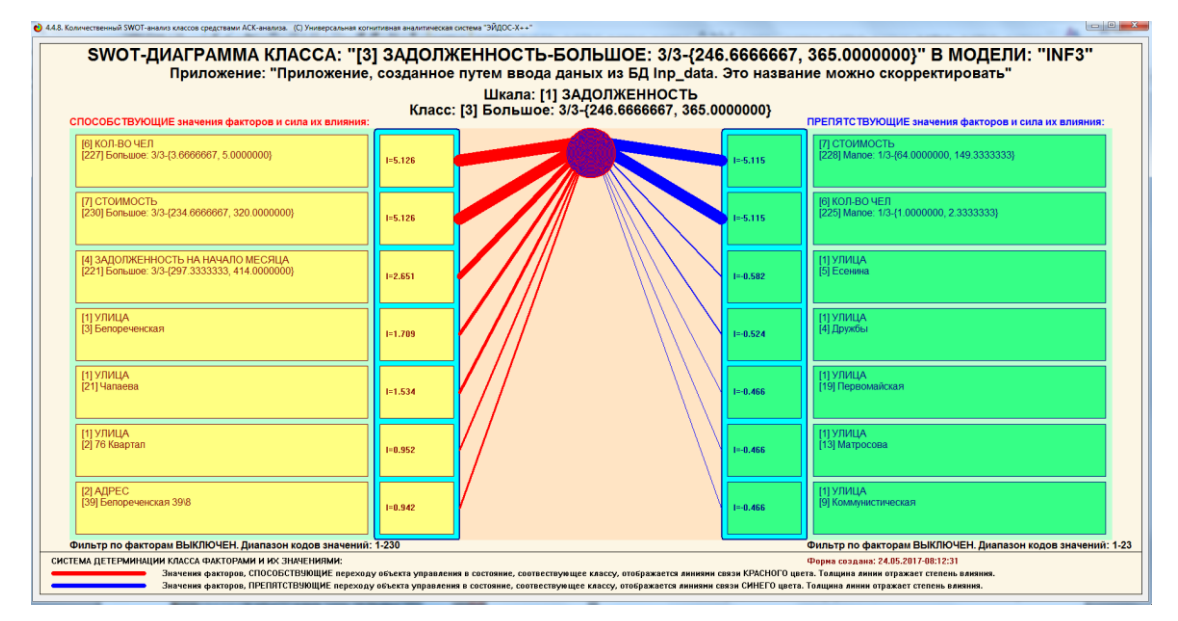

Рисунок 22. Пример SWOT-матрицы в модели INF5

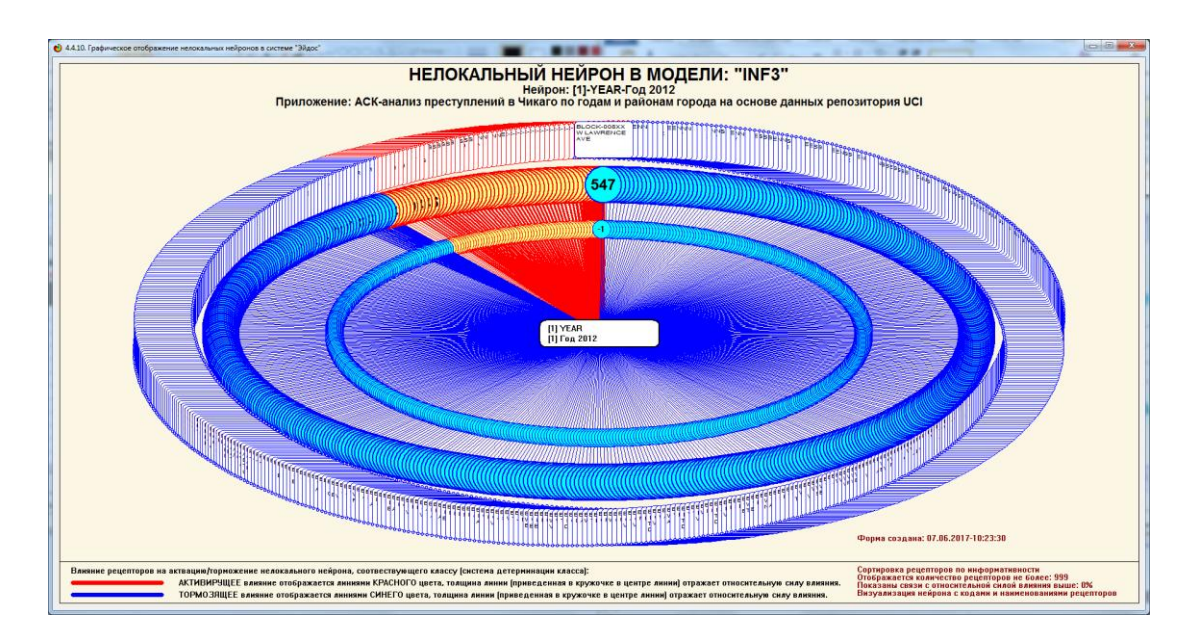

# **2.4. Нелокальные нейроны и нейронная сеть**

Рисунок 23. Пример графического отображения нелокальных нейронов

В качестве примера приведено графическое отображение нелокальных нейронов в модели INF3 на основе признака «Оплата-Большое». Каждому классу соответствует нейрон, совокупность которых образует нелокальную нейронную сеть [9].

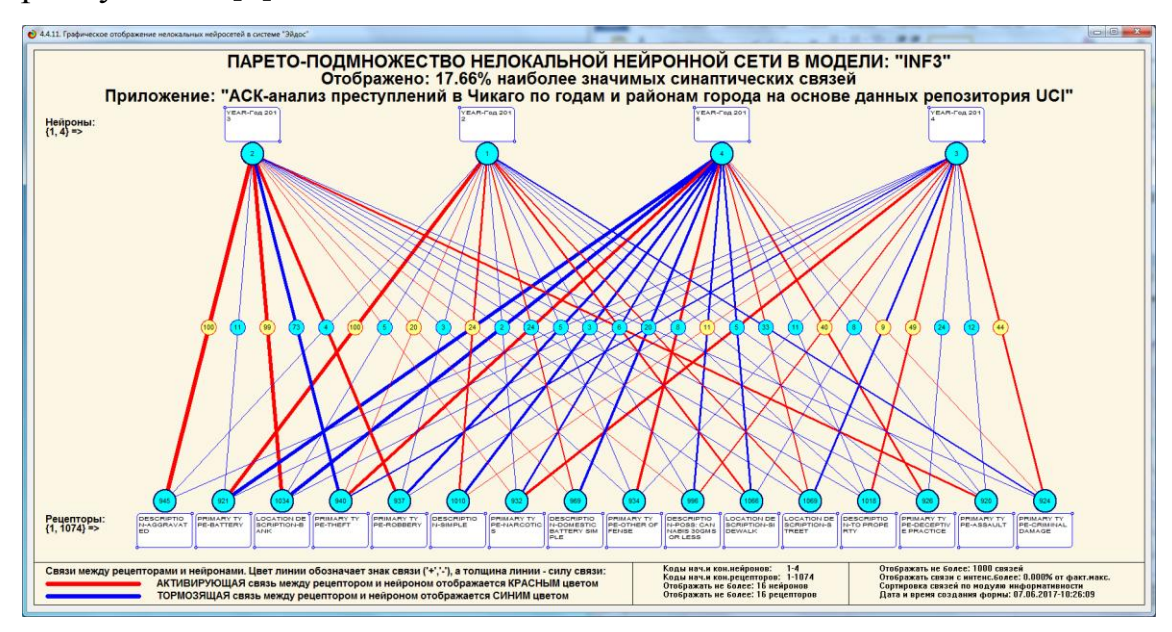

Рисунок 24. Пример графического отображения парето-подмножества нелокальной нейронной сети

На рисунке 24 в графическом отображения парето-подмножества нелокальной нейронной сети в модели INF3 у классов слева сильнее связи между значениями факторов и результатом.

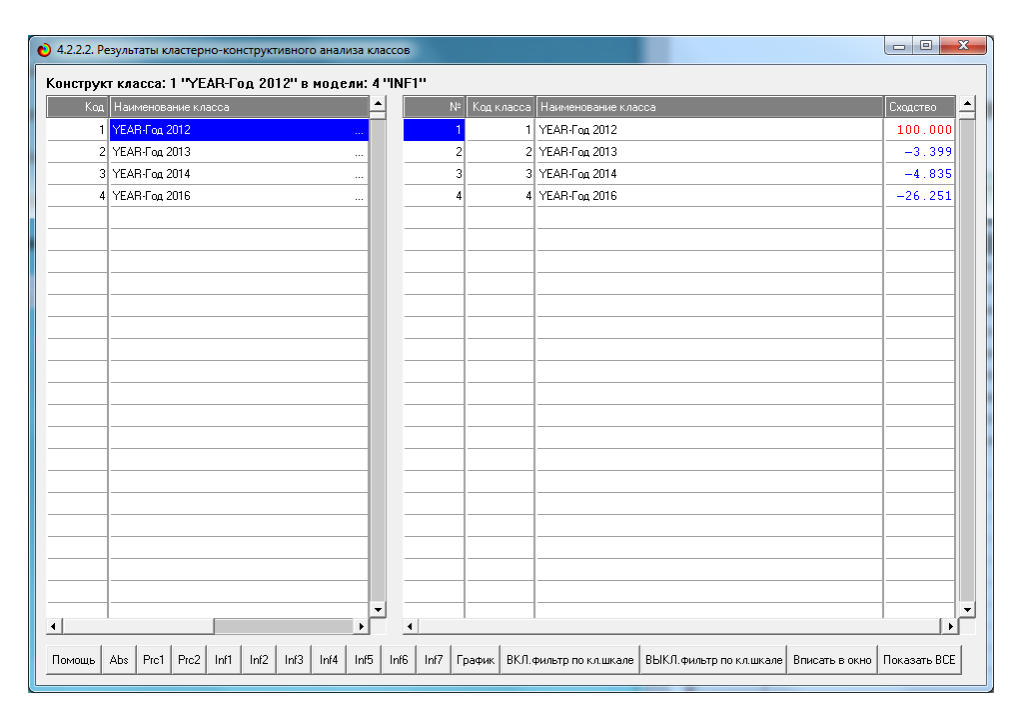

### **2.5. Кластерный и конструктивный анализ классов**

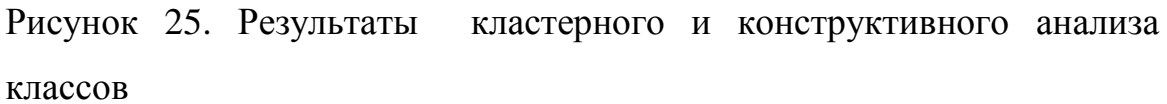

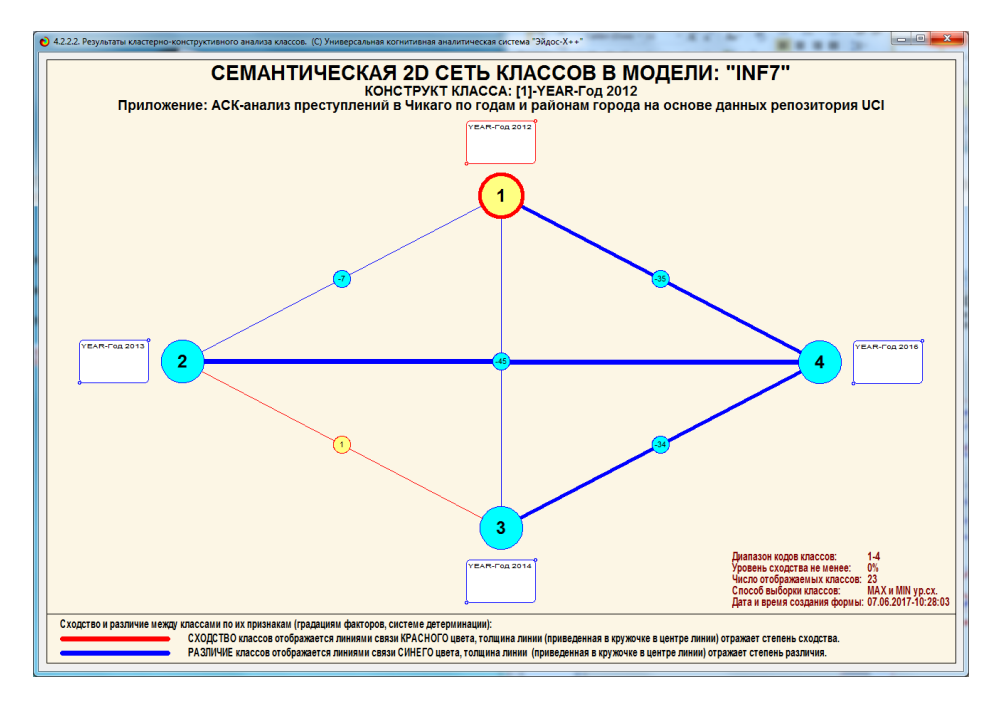

Рисунок 26. Графические результаты кластерного и конструктивного анализа классов

### ЗАКЛЮЧЕНИЕ

На сегодняшний день все больше проявилась потребность в системах, не только представляющих информацию, но и выполняющих некоторый ее предварительный анализ, способных давать некоторые советы  $\boldsymbol{\mathsf{M}}$ рекомендации, осуществлять прогнозирование развития ситуаций, отбирать наиболее перспективные альтернативы решений, взять на себя значительную часть рутинных операций, а также функции предварительного анализа и оценок.

В данной курсовой работе была разработана системно-когнитивной модель классификации преступлений в городе Чикаго в зависимости от года и района с помощью программного инструментария системы искусственного интеллекта «Эйдос». При этом наиболее достоверной в данном приложении оказались модели INF3, основанная на семантической мере целесообразности информации А.Харкевича при интегральном критерии «Сумма знаний». Точность модели составляет 0,821, что заметно выше, чем достоверность экспертных оценок, которая считается равной около 65%. Для оценки достоверности моделей в АСК-анализе и системе «Эйдос» используется метрика, сходная с F-критерием. Также обращает на себя внимание, что статистические модели в данном приложении дают примерно на 17% более низкую средневзвешенную достоверность идентификации  $\mathbf{M}$ He идентификации, чем модели знаний, что, как правило, наблюдается и в других приложениях. Этим и оправдано применение моделей знаний.

Обработка данных, их систематизация и визуализация позволили сделать прогнозы и обоснованные выводы по классификации преступлений. Таким образом, повышены качество и оперативность принятия решений, а также эффективность управления знаниями.

 $34$ 

### **СПИСОК ИСПОЛЬЗОВАННЫХ ИСТОЧНИКОВ**

1. Луценко Е.В. АСК-анализ, моделирование и идентификация живых существ на основе их фенотипических признаков / Е.В. Луценко, Ю.Н. Пенкина // Политематический сетевой электронный научный журнал Кубанского государственного аграрного университета (Научный журнал КубГАУ) [Электронный ресурс]. – Краснодар: Куб- ГАУ, 2014. – №06(100). С. 1346 – 1395. – IDA [article ID]: 1001406090. – Режим доступа: http://ej.kubagro.ru/2014/06/pdf/90.pdf, 3,125 у.п.л.

2. Луценко Е.В. Теоретические основы, технология и инструментарий автоматизированного системно-когнитивного анализа и возможности его применения для сопоставимой оценки эффективности вузов / Е.В. Луценко, В.Е. Коржаков // Политематический сетевой электронный научный журнал Кубанского государственного аграрного университета (Научный журнал КубГАУ) [Электронный ресурс]. – Краснодар: Куб- ГАУ, 2013. – №04(088). С. 340 – 359. – IDA [article ID]: 0881304022. – Режим доступа: http://ej.kubagro.ru/2013/04/pdf/22.pdf, 1,25 у.п.л.

3. Луценко Е.В. Автоматизированный системно-когнитивный анализ в управлении активными объектами (системная теория информации и ее применение в исследовании экономических, социально-психологических, технологических и организационно-технических систем): Монография (научное издание). – Краснодар: КубГАУ. 2002. – 605 с.

4. Сайт профессора Е.В.Луценко [Электронный ресурс]. Режим доступа: http://lc.kubagro.ru/, свободный. - Загл. с экрана. Яз. рус.

5. Луценко Е.В. Универсальная когнитивная аналитическая система «Эйдос- Х++» / Е.В. Луценко // Политематический сетевой электронный научный журнал Кубанского государственного аграрного университета (Научный журнал КубГАУ) [Электронный ресурс]. – Краснодар: КубГАУ, 2012. – №09(083). С. 328 – 356. – IDA [article ID]: 0831209025. – Режим доступа: http://ej.kubagro.ru/2012/09/pdf/25.pdf, 1,812 у.п.л.

35

6. Луценко Е.В. Метризация измерительных шкал различных типов и совместная сопоставимая количественная обработка разнородных факторов в системно-когнитивном анализе и системе «Эйдос» / Е.В. Луценко // Политематический сетевой электронный научный журнал Кубанского государственного аграрного университета (Научный журнал КубГАУ) [Электронный ресурс]. – Краснодар: КубГАУ, 2013. – №08(092). С. 859 – 883. – IDA [article ID]: 0921308058. – Режим доступа: http://ej.kubagro.ru/2013/08/pdf/58.pdf, 1,562 у.п.л.

7. Луценко Е.В. Моделирование сложных многофакторных нелинейных объектов управления на основе фрагментированных зашумленных эмпирических данных большой размерности в системнокогнитивном анализе и интеллектуальной системе «Эйдос-Х++» / Е.В. Луценко, В.Е. Коржаков // Политематический сетевой электронный научный журнал Кубанского государственного аграрного университета (Научный журнал КубГАУ) [Электронный ресурс]. – Краснодар: КубГАУ, 2013. – №07(091). С. 164 – 188. – IDA [article ID]: 0911307012. – Режим доступа: http://ej.kubagro.ru/2013/07/pdf/12.pdf, 1,562 у.п.л.

8. Луценко Е.В. Нечеткое мультиклассовое обобщение классической F-меры достоверности моделей Ван Ризбергена в АСК-анализе и системе «Эйдос» / Луценко Е.В. // Политематический сетевой электронный научный журнал Кубанского государственного аграрного университета (Научный журнал КубГАУ) [Электронный ресурс]. – Краснодар: КубГАУ, 2016. – №09(123). – Режим доступа: http://ej.kubagro.ru/2016/09/pdf/01.pdf, 1,813 у.п.л. – IDA [article ID]: 1231609001. http://dx.doi.org/10.21515/1990- 4665-123-001

9. Луценко Е.В. Системная теория информации и нелокальные интерпретируемые нейронные сети прямого счета / Е.В. Луценко // Политематический сетевой электронный научный журнал Кубанского государственного аграрного университета (Научный журнал КубГАУ) [Электронный ресурс]. – Краснодар: КубГАУ, 2003. – №01(001). С. 79 – 91. – IDA [article ID]: 0010301011. – Режим доступа: http://ej.kubagro.ru/2003/01/pdf/11.pdf, 0,812 у.п.л.